# <span id="page-0-3"></span>The ltcmdhooks module<sup>\*</sup>

Frank Mittelbach Phelype Oleinik

August 22, 2024

# **Contents**

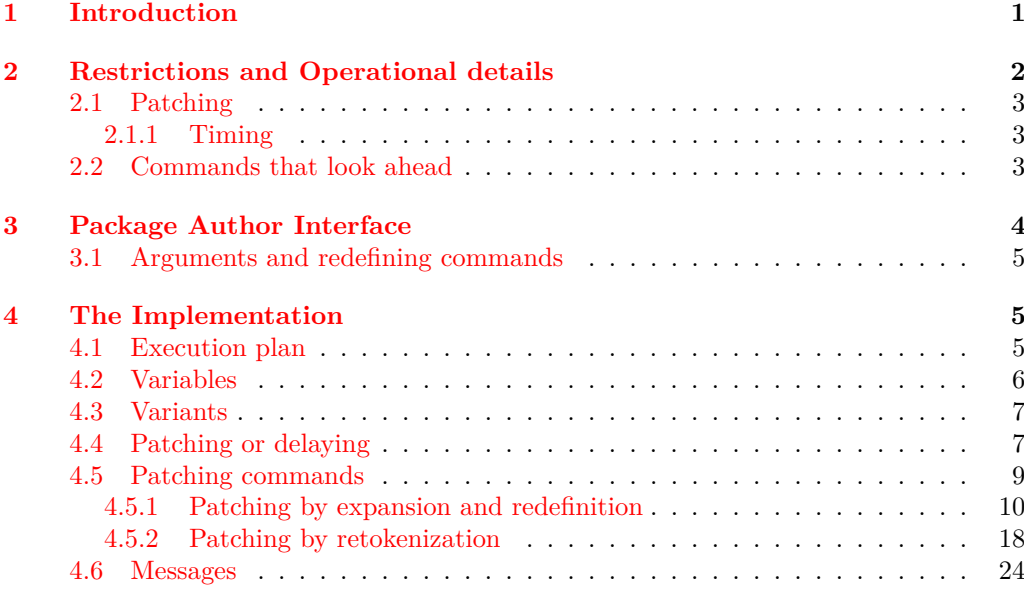

# **[Index](#page-24-0) 25**

# <span id="page-0-0"></span>**1 Introduction**

This file implements generic hooks for (arbitrary) commands. In theory every command  $\langle$ /aame) offers now two associated hooks to which code can be added using  $\{\text{AddToHook}\}$ \AddToHookNext, \AddToHookWithArguments, and \AddToHookNextWithArguments.<sup>[2](#page-0-2)</sup> These are:

<span id="page-0-1"></span><sup>\*</sup>This file has version v1.0j dated  $2024/07/08$ , © LAT<sub>E</sub>X Project.

<sup>&</sup>lt;sup>1</sup>In this documentation, when something is being said about **\AddToHook**, the same will be valid for \AddToHookWithArguments, unless that particular paragraph is highlighting the differences between both. The same is true for the other hook-related functions and their ...WithArguments counterparts.

<span id="page-0-2"></span><sup>&</sup>lt;sup>2</sup>In practice this is not supported for all types of commands, see section [2.2](#page-2-2) for the restrictions that apply and what happens if one tries to use this with commands for which this is not supported.

- <span id="page-1-3"></span>**cmd/**⟨**name**⟩**/before** This hook is executed at the very start of the command, right after its arguments (if any) are parsed. The hook  $\langle code \rangle$  runs in the command inside a call to \UseHookWithArguments. Any code added to this hook using \AddToHookWithArguments or \AddToHookNextWithArguments can access the command's arguments using #1, #2, etc., up to the number of arguments of the command. If \AddToHook or \AddToHookNext are used, the arguments cannot be accessed (see the lthooks documentation<sup>[3](#page-1-1)</sup> on hooks with arguments).
- **cmd/**⟨**name**⟩**/after** This hook is similar to cmd/⟨name⟩/before, but it is executed at the very end of the command body. This hook is implemented as a reversed hook.

The hooks are not physically present before  $\begin{array}{c} \beta^4 \end{array}$  $\begin{array}{c} \beta^4 \end{array}$  $\begin{array}{c} \beta^4 \end{array}$  (i.e., using a command in the preamble will never execute the hook) and if nobody has declared any code for them, then they are not added to the command code ever. For example, if we have the following definition

\newcommand\foo[2]{Code #1 for #2!}

then executing  $\foo{A}{B}$  will simply run Code<sub> $\square$ </sub>A $\square$ for $\square$ B! as it was always the case. However, if somebody, somewhere (e.g., in a package) adds

\AddToHook{cmd/foo/before}{<before code>}

then, after \begin{document} the definition of \foo will be:

```
\renewcommand\foo[2]{%
 \UseHookWithArguments{cmd/foo/before}{2}{#1}{#2}%
 Code #1 for #2!}
```
and similarly \AddToHook{cmd/foo/after}{<after code>} alters the definition to

```
\renewcommand\foo[2]{%
 Code #1 for #2!%
 \UseHookWithArguments{cmd/foo/after}{2}{#1}{#2}}
```
In other words, the mechanism is similar to what etoolbox offers with \pretocmd and \apptocmd with the important differences

- that code can be prepended or appended (i.e., added to the hooks) even if the command itself is not (yet) defined, because the defining package has not been loaded at this point;
- and that by using the hook management interface it is now possible to define how the code chunks added in these places are ordered, if different packages want to add code at these points.

# <span id="page-1-0"></span>**2 Restrictions and Operational details**

Adding arbitrary material to commands is tricky because most of the time we do not know what the macro expects as arguments when expanding and TFX doesn't have a reliable way to see that, so some guesswork has to be employed.

<span id="page-1-2"></span><span id="page-1-1"></span><sup>3</sup>texdoc lthooks-doc

<sup>&</sup>lt;sup>4</sup>More specifically, they are inserted in the commands after the begindocument hook, so they are also not present while LATEX is reading the .aux file.

### <span id="page-2-4"></span><span id="page-2-0"></span>**2.1 Patching**

The code here tries to find out if a command was defined with \newcommand or \DeclareRobustCommand or \NewDocumentCommand, and if so it *assumes* that the argument specification of the command is as expected (which is not fail-proof, if someone redefines the internals of these commands in devious ways, but is a reasonable assumption).

If the command is one of the defined types, the code here does a sandboxed expansion of the command such that it can be redefined again exactly as before, but with the hook code added.

If however the command is not a known type (it was defined with \def, for example), then the code uses an approach similar to etoolbox's \patchcmd to retokenize the command with the hook code in place. This procedure, however, is more likely to fail if the catcode settings are not the same as the ones at the time of command's definition, so not always adding a hook to a command will work.

#### <span id="page-2-1"></span>**2.1.1 Timing**

When **\AddToHook** (or its expl3 equivalent) is called with a generic cmd hook, say, cmd/foo/before, for the first time (that is, no code was added to that same hook before), in the preamble of a document, it will store a patch instruction for that command until \begin{document}, and only then all the commands which had hooks added will be patched in one go. That means that no command in the preamble will have hooks patched into them.

At \begin{document} all the delayed patches will be executed, and if the command doesn't exist the code is still added to the hook, but it will not be executed. After \begin{document}, when \AddToHook is called with a generic cmd hook the first time, the command will be immediately patched to include the hook, and if it doesn't exist or if it can't be patched for any reason, an error is thrown; if \AddToHook was already used in the preamble no new patching is attempted.

This has the consequence that a command defined or redefined after \begin{document} only uses generic cmd hook code if \AddToHook is called for the first time after the definition is made, or if the command explicitly uses the generic hook in its definition by declaring it with **\NewHookPair** adding **\UseHook** as part of the code.<sup>[5](#page-2-3)</sup>

# <span id="page-2-2"></span>**2.2 Commands that look ahead**

Some commands are defined in different "steps" and they look ahead in the input stream to find more arguments. If you try to add some code to the cmd/ $\langle$ name $\rangle$ after hook of such command, it will not work, and it is not possible to detect that programmatically, so the user has to know (or find out) which commands can or cannot have hooks attached to them.

One good example is the \section command. You can add something to the cmd/section/before hook, but if you try to add something to the cmd/section/after hook, \section will no longer work. That happens because the \section macro takes no argument, but instead calls a few internal LATEX macros to look for the optional and mandatory arguments. By adding code to the cmd/section/after hook, you get in the way of that scanning.

<span id="page-2-3"></span><sup>&</sup>lt;sup>5</sup>We might change this behavior in the main document slightly after gaining some usage experience.

<span id="page-3-3"></span>In such a case, where it is known that a specific generic command hook does not work if code is added to it, the package author can add a  $\Delta$ BisableGenericHook<sup>[6](#page-3-1)</sup> declaration to prevent this from happening in user documents and thereby avoiding obscure errors.

# <span id="page-3-0"></span>**3 Package Author Interface**

The cmd hooks are, by default, available for all commands that can be patched to add the hooks. For some commands, however, the very beginning or the very end of the code is not the best place to put the hooks, for example, if the command looks ahead for arguments (see section [2.2\)](#page-2-2).

If you are a package author and you want to add the hooks to your own commands in the proper position you can define the command and manually add the \UseHookWithArguments calls inside the command in the proper positions, and manually define the hooks with \NewHookWithArguments or \NewReversedHookWithArguments. When the hooks are explicitly defined, patching is not attempted so you can make sure your command works properly. For example, an (admittedly not really useful) command that typesets its contents in a framed box with width optionally given in parentheses:

#### \newcommand\fancybox{\@ifnextchar({\@fancybox}{\@fancybox(5cm)}} \def\@fancybox(#1)#2{\fbox{\parbox{#1}{#2}}}

If you try that definition, then add some code after it with

```
\AddToHook{cmd/fancybox/after}{<code>}
```
and then use the \fancybox command you will see that it will be completely broken, because the hook will get executed in the middle of parsing for optional (...) argument.

If, on the other hand, you want to add hooks to your command you can do something like:

```
\newcommand\fancybox{\@ifnextchar({\@fancybox}{\@fancybox(5cm)}}
\def\@fancybox(#1)#2{\fbox{%
              \UseHookWithArguments{cmd/fancybox/before}{2}{#1}{#2}%
              \parbox{#1}{#2}%
              \UseHookWithArguments{cmd/fancybox/after}{2}{#1}{#2}}}
\NewHookWithArguments{cmd/fancybox/before}{2}
\NewReversedHookWithArguments{cmd/fancybox/after}{2}
```
then the hooks will be executed where they should and no patching will be attempted. It is important that the hooks are declared with \NewHookWithArguments or \NewReversedHookWithArguments, otherwise the command hook code will try to patch the command. Note also that the call to \UseHookWithArguments{cmd/fancybox/before} does not need to be in the definition of \fancybox, but anywhere it makes sense to insert it (in this case in the internal \@fancybox).

Alternatively, if for whatever reason your command does not support the generic hooks provided here, you can disable a hook with **\DisableGenericHook<sup>[7](#page-3-2)</sup>**, so that when someone tries to add code to it they will get an error. Or if you don't want the error, you can simply declare the hook with \NewHook and never use it.

<span id="page-3-1"></span> $6P$ lease use \DisableGenericHook if at all, only on hooks that you "own", i.e., for commands your package or class defines and not second guess whether or not hooks of other packages should get disabled!

<span id="page-3-2"></span><sup>7</sup>Please use \DisableGenericHook if at all, only on hooks that you "own", i.e., for commands your package or class defines and not second guess whether or not hooks of other packages should get disabled!

<span id="page-4-3"></span>The above approach is useful for really complex commands where for one or the other reason the hooks can't be placed at the very beginning and end of the command body and some hand-crafting is needed. However, in the example above the real (and in fact only) issue is the cascading argument parsing in the style developed long ago in  $EFT$ EX 2.09. Thus, a much simpler solution for this case is to replace it with the modern \NewDocumentCommand syntax and define the command as follows:

\DeclareDocumentCommand\fancybox{D(){5cm}m}{\fbox{\parbox{#1}{#2}}}

If you do that then both hooks automatically work and are patched into the right places.

#### <span id="page-4-0"></span>**3.1 Arguments and redefining commands**

The code in ltcmdhooks does its best to find out how many arguments a given command has, and to insert the appropriate call to **\UseHookWithArguments**, so that the arguments seen by the hook are exactly those grabbed by the command (the hook, after all, is a macro call, so the arguments have to be placed in the right order, or they won't match).

When using the package writer interface, as discussed in section [3,](#page-3-0) to change the position of the hooks in your commands, you are also free to change how the hook code in your command sees its arguments. When a cmd hook is declared with \NewHook (or \NewHookWithArguments or other variations of that), it loses its "generic" nature and works as a regular hook. This means that you may choose to declare it without arguments regardless if the command takes arguments or not, or declare it with arguments, even if the command takes none.

However, this flexibility should not be abused. When using a nonstandard configuration for the hook arguments, think reasonably: a user will expect that the argument #1 in the hook corresponds to the argument's first argument, and so on. Any other configuration is likely to cause confusion and, if used, will have to be well documented.

This flexibility, however, allows you to "correct" the arguments for the hooks. For example, LATEX's \refstepcounter has a single argument, the name of the counter. The cleveref package adds an optional argument to \refstepcounter, making the name of the counter argument #2. If the author of cleveref wanted, for whatever reason, to add hooks to \refstepcounter, to preserve compatibility he could write something along the lines of:

```
\NewHookWithArguments{cmd/refstepcounter/before}{1}
\renewcommand\refstepcounter[2][<default>]{%
  \UseHookWithArguments{cmd/refstepcounter/before}{1}{#2}%
  <code for \refstepcounter>}
```
so that the mandatory argument, which is arg  $\#2$  in the definition, would still be seen as #1 in the hook code.

Another possibility would be to place the optional argument as the second argument for the hook, so that people looking for it would be able to use it. In either case, it would have to be well documented to cause as little confusion as possible.

# <span id="page-4-1"></span>**4 The Implementation**

# <span id="page-4-2"></span>**4.1 Execution plan**

To add before and after hooks to a command we will need to peek into the definition of a command, which is always a tricky thing to do. Some cases are easy because we

<span id="page-5-8"></span>know how the command was defined, so we can assume how its  $\langle \text{parameter test} \rangle$  looks like (for example a command defined with \newcommand may have an optional argument followed by a run of mandatory arguments), so we can just expand that command and make it grab #1, #2, etc. as arguments and define it all back with the hooks added.

Life's usually not that easy, so with some commands we can't do that (a  $#1$  might as well be  $\#_{12}1_{12}$  instead of the expected  $\#_{6}1_{12}$ , for example) so we need to resort to "patching" the command: read its \meaning, and tokenize it again with \scantokens and hope for the best.

So the overall plan is:

- 1. Check if a command is of a known type (that is, defined with  $\newcommand{\s}{\sim}$ ) \DeclareRobustCommand, or \New(Expandable)DocumentCommand), and if is, take appropriate action.
- 2. If the command is not a known type, we'll check if the command can be patched. Two things will prevent a command from being patched: if it was defined in a nonstandard catcode setting, or if it is an internal expl3 command with  $\frac{1}{2}$  (module) in its name, in which case we refuse to patch.
- 3. If the command was defined in nonstandard catcode settings, we will try a few standard ones to try our best to carry out the pathing. If this doesn't help either, the code will give up and throw an error.
- <sup>1</sup> ⟨@@=hook⟩

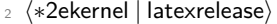

- <span id="page-5-2"></span><sup>3</sup> \ExplSyntaxOn
- <span id="page-5-7"></span><sup>4</sup> ⟨latexrelease⟩\NewModuleRelease{2021/06/01}{ltcmdhooks}
- <sup>5</sup> ⟨latexrelease⟩ {The~hook~management~system~for~commands}

#### <span id="page-5-9"></span><span id="page-5-3"></span><span id="page-5-0"></span>**4.2 Variables**

\l\_\_hook\_param\_text\_tl \l\_\_hook\_replace\_text\_tl

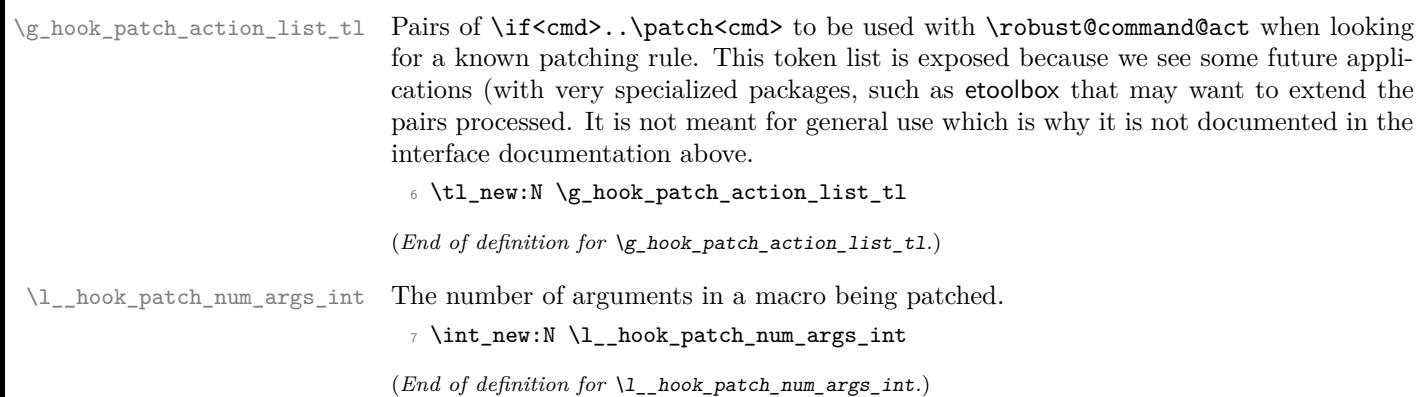

\l\_\_hook\_patch\_prefixes\_tl The prefixes and parameters of the definition for the macro being patched.

<span id="page-5-11"></span><span id="page-5-10"></span><span id="page-5-6"></span><span id="page-5-5"></span><span id="page-5-4"></span>8 \tl\_new:N \l\_ hook\_patch\_prefixes\_tl <sup>9</sup> \tl\_new:N \l\_\_hook\_param\_text\_tl <sup>10</sup> \tl\_new:N \l\_\_hook\_replace\_text\_tl

<span id="page-5-12"></span><span id="page-5-1"></span><sup>8</sup> It's not always possible to reliably detect this case because a command defined with no optional argument is indistinguishable from a \defed command.

<span id="page-6-23"></span><span id="page-6-22"></span><span id="page-6-20"></span><span id="page-6-19"></span><span id="page-6-18"></span><span id="page-6-12"></span><span id="page-6-10"></span><span id="page-6-4"></span><span id="page-6-3"></span>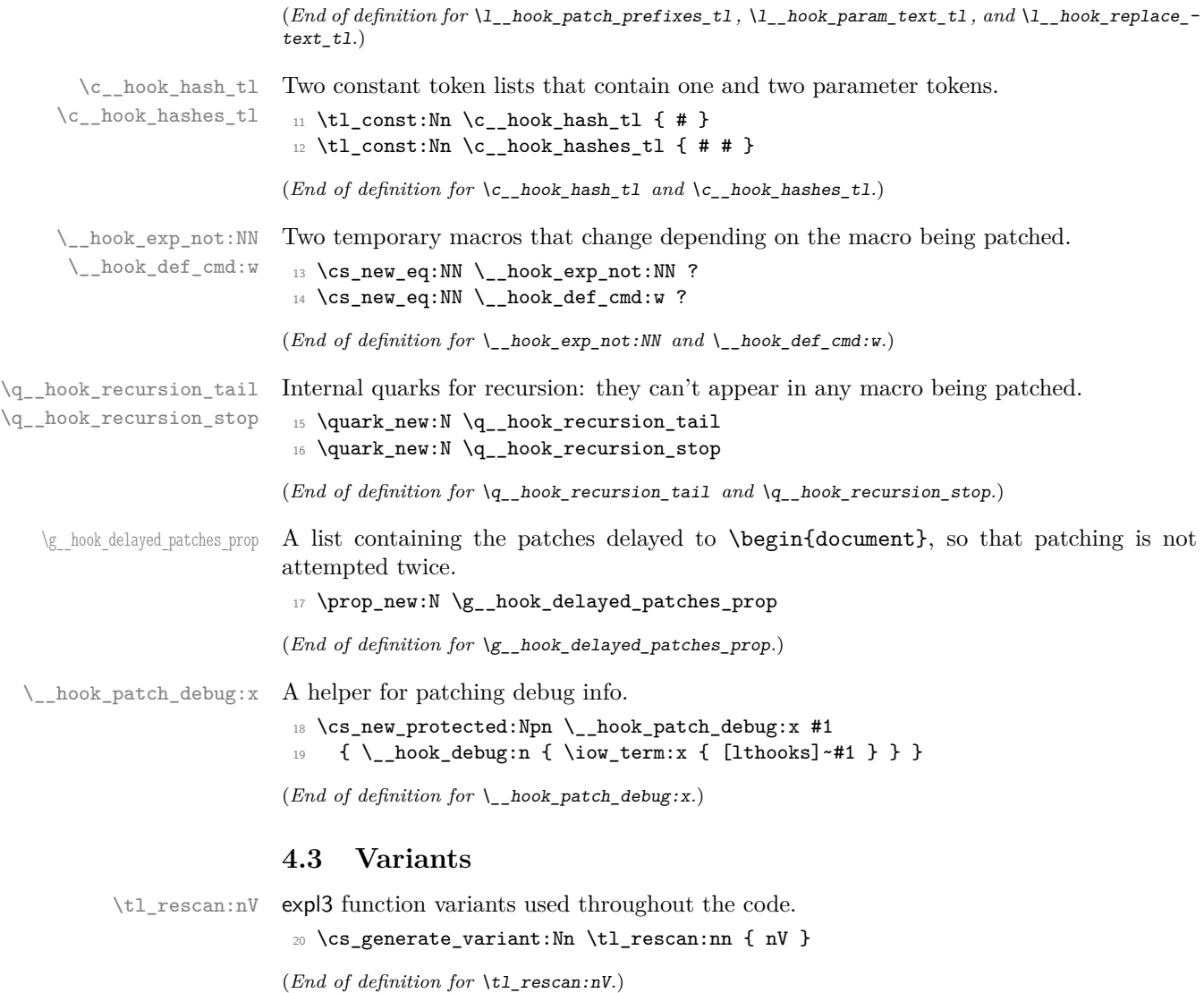

# <span id="page-6-24"></span><span id="page-6-17"></span><span id="page-6-13"></span><span id="page-6-11"></span><span id="page-6-8"></span><span id="page-6-5"></span><span id="page-6-2"></span><span id="page-6-1"></span><span id="page-6-0"></span>**4.4 Patching or delaying**

<span id="page-6-21"></span><span id="page-6-16"></span><span id="page-6-15"></span><span id="page-6-14"></span><span id="page-6-9"></span><span id="page-6-7"></span><span id="page-6-6"></span>Before \begin{document} all patching is delayed.

```
\__hook_try_put_cmd_hook:n
\__hook_try_put_cmd_hook:w
                             This function is called from within \AddToHook, when code is first added to a generic cmd
                             hook. If it is called within in the preamble, it delays the action until \begin{document};
                             otherwise it tries to update the hook.
                              21 ⟨latexrelease⟩\IncludeInRelease{2021/11/15}{\__hook_try_put_cmd_hook:n}%
                              22 ⟨latexrelease⟩ {Standardise~generic~hook~names}
                              23 \cs_new_protected:Npn \__hook_try_put_cmd_hook:n #1
                              \frac{24}{1} { \__hook_try_put_cmd_hook:w #1 / / / \s__hook_mark {#1} }
                              25 \ \text{Cs_new\_protected: Npn} \ \_\hbox{body\_try\_put\_cmd\_hook}26 #1 / #2 / #3 / #4 \s_hook_mark #5
                              27 {
                              28 \_hook_debug:n { \iow_term:n { ->~Adding~cmd~hook~to~'#2'~(#3): } }
```

```
29 \exp_args:Nc \__hook_patch_cmd_or_delay:Nnn {#2} {#2} {#3}
30 }
31 ⟨latexrelease⟩\EndIncludeInRelease
32 ⟨latexrelease⟩\IncludeInRelease{2021/06/01}{\__hook_try_put_cmd_hook:n}%
33 ⟨latexrelease⟩ {Standardise~generic~hook~names}
34 \langlelatexrelease\rangle \cos_new_protected:Npn \__hook_try_put_cmd_hook:n #1
35 \langle atexrelease\rangle { \langle hook try put cmd hook:w #1 / / / \langle hook mark {#1} }
36 ⟨latexrelease⟩\cs_new_protected:Npn \__hook_try_put_cmd_hook:w
37 (latexrelease) #1 / #2 / #3 / #4 \s_hook_mark #5
38 ⟨latexrelease⟩ {
39 ⟨latexrelease⟩ \__hook_debug:n { \iow_term:n { ->~Adding~cmd~hook~to~'#2'~(#3): } }
40 ⟨latexrelease⟩ \str_case:nnTF {#3}
41 \langle latexrelease\rangle { { before } { } { after } { } }
42 \langle /atexrelease\rangle { \langle \exp_args:Nc \langle hook patch cmd or delay:Nnn {#2} {#2} {#3} }
43 ⟨latexrelease⟩ { \msg_error:nnnn { hooks } { wrong-cmd-hook } {#2} {#3} }
44 ⟨latexrelease⟩ }
45 ⟨latexrelease⟩\EndIncludeInRelease
```

```
(End of definition for \__hook_try_put_cmd_hook:n and \__hook_try_put_cmd_hook:w.)
```
\\_\_hook\_patch\_cmd\_or\_delay:Nnn \\_hook\_cmd\_begindocument\_code:

```
a property list to be executed later.
 46 \cs_new_protected:Npn \__hook_patch_cmd_or_delay:Nnn #1 #2 #3
 47 {
 48 \__hook_debug:n { \iow_term:n { ->~Add~generic~cmd~hook~for~#2~(#3). } }
 49 \__hook_debug:n
```
<span id="page-7-11"></span>In the preamble, \\_\_hook\_patch\_cmd\_or\_delay:Nnn just adds the patch instruction to

```
50 { \iow_term:n { !~In~the~preamble:~delaying. } }
51 \prop_gput:Nnn \g__hook_delayed_patches_prop { #2 / #3 }
52 { \_hook_cmd_try_patch:nn {#2} {#3} }
53 }
```
The delayed patches are added to a property list to prevent duplication, and the code stored in the property list for each key is executed. The function \\_\_hook\_patch\_cmd\_ or delay:Nnn is also redefined to be  $\setminus$  hook patch command:Nnn so that no further delaying is attempted.

```
54 \cs_new_protected:Npn \__hook_cmd_begindocument_code:
55 {
\texttt{566} \qquad \texttt{{\char'134}sc\_sgset\_eq:NN \verb'\\_hook_patch\_cmd\_or\_delay:Nmn \verb'\\_hook_patch\_command:Nmn}57 \prop_map_function:NN \g__hook_delayed_patches_prop { \use_ii:nn }
58 \prop_gclear:N \g__hook_delayed_patches_prop
59 \cs_undefine:N \__hook_cmd_begindocument_code:
60 }
61 \g@addto@macro \@kernel@after@begindocument
    62 { \__hook_cmd_begindocument_code: }
```
<span id="page-7-29"></span><span id="page-7-14"></span><span id="page-7-12"></span><span id="page-7-6"></span>(*End of definition for* \\_\_hook\_patch\_cmd\_or\_delay:Nnn *and* \\_\_hook\_cmd\_begindocument\_code:*.*)

\\_\_hook\_cmd\_try\_patch:nn At \begin{document} tries patching the command if the hook was not manually created in the meantime. If the document does not exist, no error is raised here as it may hook into a package that wasn't loaded. Hooks added to commands in the document body still raise an error if the command is not defined.

```
63 \cs_new_protected:Npn \_ hook_cmd_try_patch:nn #1 #2
```

```
64 \frac{1}{2}
```
<span id="page-7-18"></span><sup>65</sup> \\_\_hook\_debug:n

```
66 \{ \iota \rightarrow +\strut s \rightarrow +\strut s \rightarrow67 \__hook_if_declared:nTF { cmd / #1 / #2 }
68 {
69 \ hook debug:n
70 { \iow_term:n { .->~Giving~up:~hook~already~created. } }
71 }
72 f
73 \cs_if_exist:cT {#1}
\frac{74}{4} { \exp_args:Nc \__hook_patch_command:Nnn {#1} {#1} {#2} }
75 }
76 }
```
<span id="page-8-6"></span><span id="page-8-2"></span>(*End of definition for* \\_\_hook\_cmd\_try\_patch:nn*.*)

#### <span id="page-8-0"></span>**4.5 Patching commands**

<span id="page-8-10"></span>\\_\_hook\_patch\_command:Nnn will do some sanity checks on the argument to detect if it is possible to add hooks to the command, and raises an error otherwise. If the command can contain hooks, then it uses \robust@command@act to find out what type is the command, and patch it accordingly.

```
77 \cs_new_protected:Npn \__hook_patch_command:Nnn #1 #2 #3
78 {
79 \ hook patch debug:x { analyzing~'\token to str:N #1' }
80 \ hook patch debug:x { \token to str:N #1 = \token to meaning:N #1 }
81 \__hook_patch_check:NNnn \cs_if_exist:NTF #1 { undef }
82 \qquad \qquad \left. \right.83 \__hook_patch_debug:x { ++~control~sequence~is~defined }
84 \token_if_macro:NTF #1 { macro }
85 {
86 \_hook_patch_debug:x { ++~control~sequence~is~a~macro }
87 \__hook_patch_check:NNnn \__hook_if_public_command:NTF #1 { expl3 }
88 {
89 \ hook_patch_debug:x { ++~macro~is~not~private }
90 \robust@command@act
91 \g_hook_patch_action_list_tl #1
92 \setminus_hook_retokenize_patch:Nnn { #1 {#2} {#3} }
93 }
<sup>94</sup> }
95 }
96 \frac{1}{2}And here's the auxiliary used above:
97 \cs_new_protected:Npn \__hook_patch_check:NNnn #1 #2 #3 #4
98 {
99 #1 #2 {#4}
100 \frac{1}{100}101 \msg_error:nnxx { hooks } { cant-patch }
102 { \token_to_str:N #2 } {#3}
103 }
104 }
```
<span id="page-8-23"></span><span id="page-8-21"></span><span id="page-8-5"></span>and a conditional  $\_\_$ hook\_if\_public\_command:NTF to check if a command has  $\_\_$  in its name (no other checking is performed). Primitives with :D in their name could be included here, but they are already discarded in the \token\_if\_macro:NTF test above.

\\_\_hook\_patch\_command:Nnn \\_\_hook\_patch\_check:NNnn hook if public\_command:NTF \\_\_hook\_if\_public\_command:w

```
105 \use:x
106 {
107 \prg_new_protected_conditional:Npnn
108 \exp_not:N \__hook_if_public_command:N ##1 { TF }
109 {
110 \exp_not:N \exp_last_unbraced:Nf
111 \exp_not:N \__hook_if_public_command:w
112 \{ \exp\_not:N \cs\_to\_str:N \#11 }113 \tilde{t}_t \tl_to_str:n { _ _ } \s__hook_mark
114 }
115 }
116 \exp_last_unbraced:NNNNo
117 \cs_new_protected:Npn \__hook_if_public_command:w
118 #1 \tl_to_str:n { _ _ } #2 \s__hook_mark
119 {
120 \text{t1}_\text{imply: nTF } {#2}
121 { \prg_return_true: }
122 { \prg_return_false: }
123 }
```
<span id="page-9-24"></span><span id="page-9-21"></span><span id="page-9-19"></span><span id="page-9-18"></span><span id="page-9-9"></span><span id="page-9-2"></span>(*End of definition for* \\_\_hook\_patch\_command:Nnn *and others.*)

#### <span id="page-9-12"></span><span id="page-9-0"></span>**4.5.1 Patching by expansion and redefinition**

\g\_hook\_patch\_action\_list\_tl This is the list of known command types and the function that patches the command hooks into them. The conditionals are taken from \ShowCommand, \NewCommandCopy and \\_\_kernel\_cmd\_if\_xparse:NTF defined in ltcmd.

<span id="page-9-23"></span><span id="page-9-16"></span><span id="page-9-14"></span>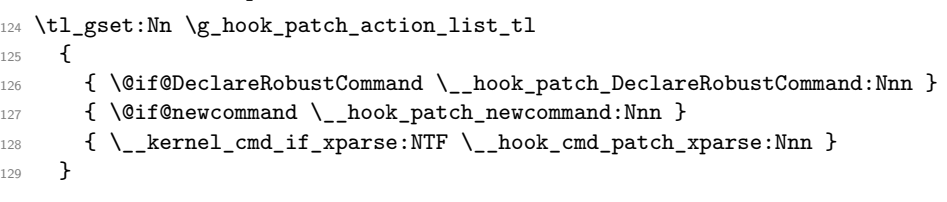

<span id="page-9-15"></span><span id="page-9-13"></span>(*End of definition for* \g\_hook\_patch\_action\_list\_tl*.*)

\ hook patch DeclareRobustCommand:Nnn At this point we know that the commands can be patched by expanding then redefining. These are the cases of commands defined with \newcommand with an optional argument or with \DeclareRobustCommand.

> With \\_\_hook\_patch\_DeclareRobustCommand:Nnn we check if the command has an optional argument (with a test counter-intuitively called \@if@newcommand; also make sure the command doesn't take args by calling \robust@command@chk@safe). If so, we pass the patching action to \\_\_hook\_patch\_newcommand:Nnn, otherwise we call the patching engine  $\setminus$  hook patch expand redefine:NNnn with a  $\setminus c$  false bool to indicate that there is no optional argument.

```
130 \cs_new_protected:Npn \__hook_patch_DeclareRobustCommand:Nnn #1
131 {
132 \exp_args:Nc \__hook_patch_DeclareRobustCommand_aux:Nnn
133 \{ \csc_{to\_str:N #1} \sim \}134 \frac{1}{24}135 \cs_new_protected:Npn \__hook_patch_DeclareRobustCommand_aux:Nnn #1
136 {
137 \robust@command@chk@safe #1
```

```
138 { \@if@newcommand #1 }
139 { \use_ii:nn }
140 { \ hook_patch_newcommand:Nnn }
141 \{\ \mathcal{N}_\text{1} \} { \mathcal{N}_\text{2} hook_patch_expand_redefine:NNnn \mathcal{N}_\text{2} false_bool }
142 \frac{142}{1}143 }
```

```
(End of definition for \__hook_patch_DeclareRobustCommand:Nnn.)
```
\\_hook\_patch\_newcommand:Nnn If the command was defined with **\newcommand** and an optional argument, call the patching engine with a  $\cctan \log b$  to flag the presence of an optional argument, and with \\command to patch the actual code for \command.

```
144 \cs_new_protected:Npn \_ hook_patch_newcommand:Nnn #1
145 \frac{1}{2}146 \exp_args:NNc \__hook_patch_expand_redefine:NNnn \c_true_bool
147 { \c_backslash_str \cs_to_str:N #1 }
149
(End of definition for \__hook_patch_newcommand:Nnn.)
```

```
\ hook_cmd_patch_xparse:Nnn And for commands defined by the xparse commands use this for patching:
```

```
149 \cs_new_protected:Npn \__hook_cmd_patch_xparse:Nnn #1
150 \, \text{f}151 \exp_args:NNc \_hook_patch_expand_redefine:NNnn \c_false_bool
152 \{ \csc{to\_str}: N #1 \sim code \}153 }
```
<span id="page-10-7"></span>(*End of definition for* \\_\_hook\_cmd\_patch\_xparse:Nnn*.*)

\\_\_hook\_patch\_expand\_redefine:NNnn \\_\_hook\_redefine\_with\_hooks:Nnnn \\_\_hook\_make\_prefixes:w <span id="page-10-9"></span>Now the real action begins. Here we have in #1 a boolean indicating if the command has a leading  $[\dots]$ -delimited argument, in #2 the command control sequence, in #3 the name of the command (note that  $#1 \neq \c{sample}2\end{math}cname$  at this point!), and in #4 the hook position, either before or after.

Patching with expansion+redefinition is trickier than it looks like at first glance. Suppose the simple definition:

#### \def\foo#1{#1##2}

When defined, its  $\langle \text{replecrement } \text{text} \rangle$  will be a token list containing:

*out\_param* 1*, mac\_param* #*, character* 2

Then, after expanding  $\text{1}$  (here ## denotes a single  $\text{4}$ <sub>6</sub>) we end up with a token list with *out\_param* 1 replaced:

*mac\_param* #*, character* 1*, mac\_param* #*, character* 2

that is, the definition would be:

#### \def\foo#1{#1#2}

which obviously fails, because the original input in the definition was  $##$  but T<sub>E</sub>X reduced that to a single parameter token  $\mu_6$  when carrying out the definition. That leaves no room for a clever solution with (say) \unexpanded, because anything that would double the second  $\mathbf{\#}_6$ , would also (incorrectly) double the first, so there's not much to do other than a manual solution.

There are three cases we can distinguish to make things hopefully faster on simpler cases:

- <span id="page-11-4"></span>1. a macro with no parameters;
- 2. a macro with no parameter tokens in its definition;
- 3. a macro with parameters *and* parameter tokens.

The first case is trivial: if the macro has no parameters, we can just use \unexpanded around it, and if there is a parameter token in it, it is handled correctly (the macro can be treated as a tl variable).

The second case requires looking at the  $\langle \text{replacent text} \rangle$  of the macro to see if it has a parameter token in there. If it does not, then there is no worry, and the macro can be redefined normally (without \unexpanded).

The third case, as usual, is the devious one. Here we'll have to loop through the definition token by token, and double every parameter token, so that this case can be handled like the previous one.

```
154 ⟨latexrelease⟩\IncludeInRelease{2023/06/01}{\__hook_patch_expand_redefine:NNnn}
155 \langle latexrelease\rangle \{cmd \sim hooks \sim with \sim args\}156 \cs_new_protected:Npn \__hook_patch_expand_redefine:NNnn #1 #2 #3 #4
157 \frac{157}{157}
```
<span id="page-11-5"></span>158 \ hook\_patch\_debug:x { ++~command~can~be~patched~without~rescanning }

We'll start by counting the number of arguments in the command by counting the number of characters in the  $\succeq$  parameter spec: N of the macro, divided by two, and subtracting one if the command has an optional argument (that is, an extra [] in its  $\langle$  parameter  $text$ ).

```
159 \int_set:Nn \l__hook_patch_num_args_int
160 \qquad \qquad \textbf{1}161 \exp_args:Nf \str_count:n { \_kernel_cs_parameter_spec:N #2 } / 2
162 \bool_if:NT #1 { -1 }
163 }
```
<span id="page-11-0"></span>Now build two token lists:

- \l\_\_hook\_param\_text\_tl will contain the ⟨parameter text⟩ to be used when redefining the macro. It should be identical to the  $\langle$ **parameter text** $\rangle$  used when originally defining that macro.
- \l\_ hook replace text tl will contain braced pairs of \c\_hook hashes\_tl $\langle num \rangle$  to feed to the macro when expanded. This token list as well as the previous will have the first item surrounded by  $[...]$  in the case of an optional argument.

The use of  $\c_{\text{look\_hashes\_t1}}$  here is to differentiate actual parameters in the macro from parameter tokens in the original definition of the macro. Later on,  $\c_{-}$ hook\_hashes\_tl is either replaced by actual parameter tokens, or expanded into them.

```
164 \int_compare:nNnTF { \l__hook_patch_num_args_int } > { \c_zero_int }
165 \left\{ \begin{array}{ccc} 1 & 1 & 1 \\ 1 & 1 & 1 \end{array} \right\}
```
We'll first check if the command has any parameter token in its definition (feeding it empty arguments), and set  $\_\$ hook\_exp\_not:n accordingly.  $\_\$ hook\_exp\_not:n will be used later to either leave  $\csc$  hook hashes tl or expand it, and also to remember the result of  $\_{\text{look}\_if\_has\_hash:nTF}$  to avoid testing twice (the test can be rather slow).

```
166 \tl_set:Nx \l__hook_tmpa_tl { \bool_if:NTF #1 { [ ] } { { } } }
167 \int_1 \int_0 \int_1 \int_0 \int_1 \int_2 \int_1 \int_2 \int_2 \int_1 \int_2 \int_2 \int_2 \int_1 \int_2 \int_2 \int_2 \int_2 \int_1 \int_2 \int_2 \int_2 \int_2 \int_2 \int_2 \int_2 \int_2 \int_2 \int_2 \int_2 \int_2
```

```
168 { \tl_put_right:Nn \l__hook_tmpa_tl { { } } }
169 \exp_args:NNo \exp_args:No \__hook_if_has_hash:nTF
170 { \exp_after:wN #2 \l_hook_tmpa_tl }
171 { \cs_set_eq:NN \__hook_exp_not:n \exp_not:n }
172 { \cs_set_eq:NN \_hook_exp_not:n \use:n }
173 \cs_set_protected:Npn \__hook_tmp:w ##1 ##2
174 \left\{ \begin{array}{c} \end{array} \right.175 ##1 \l_hook_param_text_tl { \use:n ##2 }
176 ##1 \l__hook_replace_text_tl { \__hook_exp_not:n {##2} }
177 }
Here we'll conditionally add [...] around the first parameter:
178 \bool if:NTF #1
179 { \_hook_tmp:w \tl_set:Nx { [ \c_hook_hashes_tl 1 ] } }
180 \{\ \_\hbox{\texttt{low} \tt \tt{t}\_set:Nx \ \{\ \}\ \ \}_\ \}Then, for every parameter from the second, just add it normally:
181 \int_1 \int_2 \int_2 \int_1 \int_2 \int_2 \int_2 \int_2 \int_2 \int_2 \int_2 \int_2 \int_2 \int_2 \int_2 \int_2 \int_2 \int_2 \int_2 \int_2 \int_2 \int_2 \int_2 \int_2 \int_2 \int_2 \int_2 \int_2 \int_2 \int_2 \int_2 
182 \{\ \_h\Now, if the command has any parameter token in its definition (then \lambda hook exp not:n
is \text{exp not:}\nh, call \hbar hook double hashes:n to double them, and replace every \c -hook hashes tl by #:
183 \tl_set:Nx \l__hook_replace_text_tl
184 { \exp_not:N #2 \exp_not:V \l_hook_replace_text_tl }
185 \tl_set:Nx \l__hook_replace_text_tl
186 \left\{ \begin{array}{c} \end{array} \right.187 \token_if_eq_meaning:NNTF \__hook_exp_not:n \exp_not:n
188 { \exp_args:NNV \exp_args:No \__hook_double_hashes:n }
189 { \exp_args:NV \exp_not:o }
190 \l__hook_replace_text_tl
191 }
And now, set a few auxiliaries for the case that the macro has parameters, so it won't be
passed through \unexpanded (twice):
192 \cs_set_eq:NN \_hook_def_cmd:w \tex_gdef:D
```

```
\verb|193| = \verb|cs_set_eq:NN \_{\_hook} \bf \texttt{key\_not:NN} \bf \texttt{prog\_nothing\_nothing}.194 }
195 \sim
```
In the case the macro has no parameters, we'll treat it as a token list and things are much simpler (expansion control looks a bit complicated, but it's just a pair of \exp\_not:N preventing another \exp\_not:n from expanding):

```
196 \tl_clear:N \l__hook_param_text_tl
197 \tl_set_eq:NN \l__hook_replace_text_tl #2
198 \cs_set_eq:NN \__hook_def_cmd:w \tex_xdef:D
199 \cs_set:Npn \_hook_exp_not:NN ##1 { \exp_not:N ##1 \exp_not:N }
200 }
```
<span id="page-12-2"></span>Before redefining, we need to also get the prefixes used when defining the command. Here we ensure that the \escapechar is printable, otherwise a macro defined with prefixes \protected \long will have it \meaning printed as protectedlong, making life unnecessarily complicated. Here the \escapechar is changed to /, then we loop between pairs of  $/$ ... / extracting the prefixes.

```
201 \group begin:
202 \int_2 \int_set:Nn \tex_escapechar:D { '\/ }
```

```
203 \use: x204 {
205 \group_end:
206 \tl_set:Nx \exp_not:N \l__hook_patch_prefixes_tl
_{207} { \exp_not:N \__hook_make_prefixes:w \cs_prefix_spec:N #2 / / }
208 }
```
<span id="page-13-3"></span>Here we redefine the hook to have the right number of arguments. Disabling the hook, undefining the parameter token list then calling  $\setminus$  hook make usable:nn are enough to redefine the hook to the extent we want. Code stored in the hook and other metadata about it are not lost in the process.

```
209 \__hook_disable:n { cmd / #3 / #4 }
210 \cs_undefine:c { c__hook_cmd / #3 / #4_parameter_tl }
211 \_hook_make_usable:nn { cmd / #3 / #4 } { \l_hook_patch_num_args_int }
```
<span id="page-13-17"></span>Now call \\_\_hook\_redefine\_with\_hooks:Nnnn with the macro being redefined in #1, then \UseHook{cmd/<name>/before} in #2 or \UseHook{cmd/<name>/after} in #3 (one is always empty), and in #4 the  $\langle \text{replecrement text} \rangle$  of the macro.

```
212 \use:e
213 \sim 5
214 \times \\ hook_redefine_with_hooks:Nnnn \exp_not:N #2
215 \strut \str_if_eq:nnTF {#4} { after }
216 { \use_ii_i:nn }
217 \{ \text{luse:nn } \}218 \{ \}219 \__hook_exp_not:NN \exp_not:N \UseHookWithArguments
\{ \text{ cm } / #3 / #4 } \{ \int_l \log(N) \cdot N \cdot \pmb{\text{num\_args\_int } } \}\sum_{221} and \sum_{n=1} and \sum_{n=1} and \sum_{n=1} and \sum_{n=1} and \sum_{n=1} and \sum_{n=1} and \sum_{n=1} and \sum_{n=1} and \sum_{n=1} and \sum_{n=1} and \sum_{n=1} and \sum_{n=1} and \sum_{n=1} and \sum_{n=1} and \sum_{n=1} a
222 } } }
223 { { } }
224 \{ \_\hbox{\it book\_exp\_not:NN} \exp\_not:V \l_\hbox{\it book\_replace\_text_t1} \}225Finally, update the hook code.
\sum_{226} \sum_{\text{book\_update\_hook}} { cmd / #3 / #4 }
227228 ⟨latexrelease⟩\EndIncludeInRelease
229 ⟨latexrelease⟩\IncludeInRelease{2021/06/01}{\__hook_patch_expand_redefine:NNnn}
230 (latexrelease) {cond \sim} hooks~with~args}
231 \langlelatexrelease\rangle\cs_gset_protected:Npn \__hook_patch_expand_redefine:NNnn #1 #2 #3 #4
232 ⟨latexrelease⟩ {
233 \langle atexrelease\rangle \ hook patch debug:x { ++~command~can~be~patched~without~rescanning }
234 \langle / latexrelease\rangle \int set:Nn \l_ hook patch num args int
235 ⟨latexrelease⟩ {
236 ⟨latexrelease⟩ \exp_args:Nf \str_count:n { \__kernel_cs_parameter_spec:N #2 } / 2
237 \langle latexrelease\rangle \bool_if:NT #1 { -1 }
238 (latexrelease) }
239 \langle atexrelease\rangle \int_compare:nNnTF { \l_hook_patch_num_args_int } > { \c_zero_int }
240 ⟨latexrelease⟩ {
241 \langlelatexrelease\rangle \tl_set:Nx \l__hook_tmpa_tl { \bool_if:NTF #1 { [ ] } { { } } }
242 ⟨latexrelease⟩ \int_step_inline:nnn { 2 } { \l__hook_patch_num_args_int }
243 \langle /latexrelease\rangle { \langle + L put right:Nn \langle 1 hook tmpa tl { { } } }
244 ⟨latexrelease⟩ \exp_args:NNo \exp_args:No \__hook_if_has_hash:nTF
245 \langle /atexrelease\rangle { \langle \exp after:wN #2 \langle 1 hook tmpa tl }
246 \langle /atexrelease\rangle { \{ \csc_s t = q : NN \}_{\text{book\_exp\_not}:n} \text{ } \langle n : M \rangle
```

```
247 \text{ (latexrelease)} { \csc\_set\_eq:NN \ \_hook\_exp\_not:n \ \text{ } use:n }
248 (latexrelease) \cs_set_protected:Npn \__hook_tmp:w ##1 ##2
249 ⟨latexrelease⟩ {
\frac{250}{\text{laser}} /latexrelease) \frac{#41}{1} \text{ hook param text } t1 \text{ \text{luser}: n #42 }251 \langlelatexrelease\rangle ##1 \lceil \frac{1}{h} \rceil \langle \frac{1}{h} \langle \frac{1}{h} \langle \frac{1}{h} \langle \frac{1}{h} \langle \frac{1}{h} \langle \frac{1}{h} \langle \frac{1}{h} \langle \frac{1}{h} \langle \frac{1}{h} \langle \frac{1}{h} \langle \frac{1}{h} \langle \frac{1}{252 ⟨latexrelease⟩ }
253 (latexrelease) \bool if:NTF #1
254 \langlelatexrelease\rangle { \langle _hook_tmp:w \tl_set:Nx { [ \c__hook_hash_tl 1 ] } }
255 \langlelatexrelease\rangle { \Lambda_{\text{20}} hook_tmp:w \lambdatl_set:Nx { { \Lambda_{\text{20}} hook_hash_tl 1 } } }
256 \langle /atexrelease\rangle \int_step_inline:nnn { 2 } { \l__hook_patch_num_args_int }
257 \langlelatexrelease\rangle { \L_{hook\_tmp:w} \tilde{t} = \frac{1}{h} } } }
258 (latexrelease) \setminus t1\_set:Nx \setminus l\_hook\_replace\_text\_tl259 \langle atexrelease\rangle { \exp_{\text{not}:N #2} \exp_{\text{not}:V} \1_{\text{not}:F} } \langle260 (latexrelease) \setminus t1\_set:Nx \setminus 1\_hook\_replace\_text_t1261 ⟨latexrelease⟩ {
262 (latexrelease) \downarrow token if eq meaning:NNTF \setminus hook exp not:n \exp not:n
263 (latexrelease) \{ \exp_args: NN \ \exp_args: No \ \_hook \ double_hashes: n \}264 (latexrelease) \{ \ \text{exp\_args:NV \ \} \}265 \langle latexrelease\rangle \setminus 1_hook_replace_text_tl
266 \langle latexrelease\rangle }<br>267 \langle latexrelease\rangle }
                               267 ⟨latexrelease⟩ \cs_set_eq:NN \__hook_def_cmd:w \tex_gdef:D
268 \langle atexrelease\rangle \langle cs_set_eq:NN \setminus_hook_exp_not:NN \setminusprg_do_nothing:
269 ⟨latexrelease⟩ }
270 ⟨latexrelease⟩ {
271 (latexrelease) \tl_clear:N \l__hook_param_text_tl
272 \text{date} \text{date} \text{the} \text{the} \text{the} \text{the} \text{the} \text{the} \text{the} \text{the} \text{the} \text{the} \text{the} \text{the} \text{the} \text{the} \text{the} \text{the} \text{the} \text{the} \text{the} \text{the} \text{the} \text{the} \text{the} \text{the} \text{the}273 (latexrelease) \csc \csc \sec eq:NN \_hook_def_cmd:w \tex_xdef:D
274 \text{lats} \cs_set:Npn \__hook_exp_not:NN ##1 { \exp_not:N ##1 \exp_not:N }
275 ⟨latexrelease⟩ }
276 (latexrelease) \group_begin:
277 \text{ (latexrelease)} \quad \text{int_set:} \quad \text{text\_escapechar:} D \text{ { }} \langle \setminus \rangle278 (latexrelease) \use:x
279 ⟨latexrelease⟩ {
280 (latexrelease) \group end:
281 \text{later} \leftarrow \text{let}:Nx \text{expr} \lnot:N \lnot_n. \text{patch}\nrefixes_t1282 \latexrelease } { \exp_not:N \__hook_make_prefixes:w \cs_prefix_spec:N #2 / / }
283 ⟨latexrelease⟩ }
284 (latexrelease) \use:x
285 ⟨latexrelease⟩ {
286 (latexrelease) \__hook_redefine_with_hooks:Nnnn \exp_not:N #2
287 \text{ (latexrelease)} \str_if_eq:nnTF {#4} { after }
288 (latexrelease) { \use_ii_i:nn }
289 (latexrelease) { \use:nn }
290 \langle atexrelease\rangle \{ \ \}_{\mathtt{now\_env}.NN} \verb|exp not:NN \ Wse\verb|float:NN \ Wse\verb|float:NN \ Wse\verb|float:NN \ Wse\verb|float:NN \ Wse\verb|float:NN \ Wse\verb|float:NN \ Wse\verb|float:NN \ Wse\verb|float:NN \ Wse\verb|float:NN \ Wse\verb|float:NN \ Wse
_{291} \langle [atexrelease} \langle \{ \} \}292 (latexrelease) \{ \ \_h{longrightarrow}. \{ \ \_h{longrightarrow}.N \ \text{very} \ not:V \ l\_\_hook\}293 ⟨latexrelease⟩ }
294 ⟨latexrelease⟩ }
295 ⟨latexrelease⟩\EndIncludeInRelease
```
<span id="page-14-36"></span><span id="page-14-35"></span><span id="page-14-34"></span><span id="page-14-33"></span><span id="page-14-32"></span><span id="page-14-31"></span><span id="page-14-19"></span><span id="page-14-18"></span><span id="page-14-17"></span><span id="page-14-15"></span><span id="page-14-14"></span><span id="page-14-13"></span><span id="page-14-9"></span><span id="page-14-7"></span><span id="page-14-3"></span><span id="page-14-2"></span><span id="page-14-0"></span>Now that all the needed tools are ready, without further ado we'll redefine the command. The definition uses the prefixes gathered in \l\_\_hook\_patch\_prefixes\_tl, a primitive \\_\_hook\_def\_cmd:w (which is \tex\_gdef:D or \tex\_xdef:D) to avoid adding extra prefixes, and the  $\langle$  parameter text $\rangle$  from  $\lceil \cdot \rceil$  hook param text tl.

<span id="page-15-10"></span>Then finally, in the body of the definition, we insert #2, which is cmd/#1/before or empty, #4 which is the  $\langle \text{reple cement test} \rangle$ , and #3 which is cmd/#1/after or empty.

```
296 \cs_new_protected:Npn \__hook_redefine_with_hooks:Nnnn #1 #2 #3 #4
297 {
298 \l__hook_patch_prefixes_tl
299 \exp_after:wN \_hook_def_cmd:w
300 \exp_after:wN #1 \l_ hook_param_text_tl
301 { #2 #4 #3 }
302 }
```
<span id="page-15-5"></span>Here's the auxiliary that makes the prefix control sequences for the redefinition. Each item has to be  $\tilde{\tau}_\text{min}$  spaces:n'd because the last item (and not any other) has a trailing space.

```
303 \cs_new:Npn \__hook_make_prefixes:w / #1 /
304 \sqrt{ }305 \tl if empty:nF {#1}
306 \left\{ \begin{array}{ccc} 306 & & & \end{array} \right\}307 \exp_not:c { tex_ \tl_trim_spaces:n {#1} :D }
308 \__hook_make_prefixes:w /
309 }
310 }
```
<span id="page-15-15"></span>(*End of definition for* \\_\_hook\_patch\_expand\_redefine:NNnn *,* \\_\_hook\_redefine\_with\_hooks:Nnnn *, and* \\_\_hook\_make\_prefixes:w*.*)

Here are some auxiliaries for the contraption above.

<span id="page-15-9"></span>\ hook if has hash:nTF searches the token list #1 for a catcode 6 token, and if any is found, it returns true, and false otherwise. The searching doesn't care about preserving groups or spaces: we can ignore those safely (braces are removed) so that searching is as fast as possible.

```
311 \prg_new_conditional:Npnn \__hook_if_has_hash:n #1 { TF }
312 { \_hook_if_has_hash:w #1 ## \s__hook_mark }
313 \cs_new:Npn \__hook_if_has_hash:w #1
314 \frac{1}{2}315 \tl_if_single_token:nTF {#1}
316 {
317 \token_if_eq_catcode:NNTF ## #1
\{ \ \backslash \_\mathtt{hook\_if\_has\_hash\_check:w } \}319 { \_hook_if_has_hash:w }
320 \frac{1}{2}321 { \_hook_if_has_hash:w #1 }
322 }
323 \cs_new:Npn \__hook_if_has_hash_check:w #1 \s__hook_mark
324 { \tl_if_empty:nTF {#1} { \prg_return_false: } { \prg_return_true: } }
(End of definition for \__hook_if_has_hash:nTF , \__hook_if_has_hash:w , and \__hook_if_has_hash_-
```
<span id="page-15-17"></span><span id="page-15-13"></span><span id="page-15-12"></span><span id="page-15-2"></span>check:w*.*)

hook double hashes:n \\_\_hook\_double\_hashes:w \\_\_hook\_double\_hashes\_output:N hook double hashes stop:w \\_\_hook\_double\_hashes\_group:n \ hook double hashes space:w

\\_\_hook\_if\_has\_hash\_p:n \\_\_hook\_if\_has\_hash:nTF \\_\_hook\_if\_has\_hash:w hook if has hash check:w

> <span id="page-15-7"></span>\\_\_hook\_double\_hashes:n loops through the token list #1 and duplicates any catcode 6 token, and expands tokens \ifx-equal to \c\_\_hook\_hashes\_tl, and leaves all other tokens \notexpanded with \exp\_not:N. Unfortunately pairs of explicit catcode 1 and catcode 2 character tokens are normalised to  $\mathcal{L}_1$  and  $\mathcal{L}_1$  because it's not feasible to expandably detect the character code (*maybe* it could be done using something along the

<span id="page-16-8"></span>lines of <https://tex.stackexchange.com/a/527538>, but it's far too much work for close to zero benefit).

\\_\_hook\_double\_hashes:w is the tail-recursive loop macro, that tests which of the three types of item is in the head of the token list.

```
325 \cs_new:Npn \__hook_double_hashes:n #1
326 { \__hook_double_hashes:w #1 \q__hook_recursion_tail \q__hook_recursion_stop }
327 \cs_new:Npn \__hook_double_hashes:w #1 \q__hook_recursion_stop
328 {
329 \tl_if_head_is_N_type:nTF {#1}
330 { \__hook_double_hashes_output:N }
331 \{332 \tl_if_head_is_group:nTF {#1}
333 { \_hook_double_hashes_group:n }
334 { \_hook_double_hashes_space:w }
335 }
336 #1 \q__hook_recursion_stop
337 }
```
<span id="page-16-24"></span><span id="page-16-23"></span><span id="page-16-19"></span><span id="page-16-17"></span>\\_\_hook\_double\_hashes\_output:N checks for the end of the token list, then checks if the token is  $\c$ \_hook\_hashes\_tl, and if so just leaves it.

```
338 \cs_new:Npn \__hook_double_hashes_output:N #1
339 {
340 \if_meaning:w \q__hook_recursion_tail #1
341 \__hook_double_hashes_stop:w
342 \fi:
343 \if:w ?
344 \if_meaning:w \c__hook_hash_tl #1 ! \fi:
345 \if_meaning:w \c__hook_hashes_tl #1 ! \fi:
346 ?
347 \else:
```
<span id="page-16-12"></span><span id="page-16-11"></span><span id="page-16-4"></span>(this \use i:nnnn uses \fi: and consumes \use:n, the whole \if catcode:w block, and the \exp\_not:N, leaving just #1 which is \c\_\_hook\_hashes\_tl.)

```
348 \use i:nnnn
349 \fi:
350 \use:n
351 \{
```
If #1 is not  $\operatorname{loc}$  hook hashes tl, then check if its catcode is 6, and if so, leave it doubled in \exp\_not:n and consume the following \exp\_not:N #1.

```
352 \if_catcode:w ## \exp_not:N #1
353 \exp_after:wN \use_ii:nnnn
354 \fi:
355 \use none:n
356 { \exp_not:n { #1 #1 } }
357 }
```
<span id="page-16-9"></span>If both previous tests returned false, then leave the token unexpanded and resume the loop.

```
358 \exp_not:N #1
359 \__hook_double_hashes:w
360 }
361 \cs_new:Npn \_hook_double_hashes_stop:w #1 \q_hook_recursion_stop { \fi: }
```
<span id="page-17-6"></span>Dealing with spaces and grouped tokens is trivial:

```
362 \cs_new:Npn \__hook_double_hashes_group:n #1
363 { { \__hook_double_hashes:n {#1} } \__hook_double_hashes:w }
364 \exp_last_unbraced:NNo
365 \cs_new:Npn \__hook_double_hashes_space:w \c_space_tl
366 { ~ \__hook_double_hashes:w }
```
<span id="page-17-10"></span><span id="page-17-4"></span>(*End of definition for* \\_\_hook\_double\_hashes:n *and others.*)

#### <span id="page-17-0"></span>**4.5.2 Patching by retokenization**

At this point we've drained the possibilities of patching a command by expansion-andredefinition, so we have to resort to patching by retokenizing the command. Patching by retokenization is done by getting the \meaning of the command, doing the necessary manipulations on the generated string, and the retokenizing that again by using \scantokens.

<span id="page-17-12"></span>Patching by retokenization is definitely a riskier business, because it relies that the tokens printed by \meaning produce the exact same tokens as the ones in the original definition. That is, the catcode régime must be exactly(ish) the same, and there is no way of telling except by trial and error.

\\_\_hook\_retokenize\_patch:Nnn This is the macro that will control the whole process. First we'll try out one final, rather trivial case, of a command with no arguments; that is, a token list. This case can be patched with the expand-and-redefine routine but it has to be the very last case tested for, because most (all?) robust commands start with a top-level macro with no arguments, so testing this first would short-circuit \robust@command@act and the top-level macros would be incorrectly patched. In that case, we just check if the  $\cs{c}$  parameter\_spec:N is empty, and call \\_\_hook\_patch\_expand\_redefine:NNnn.

```
367 \cs_new_protected:Npn \__hook_retokenize_patch:Nnn #1 #2 #3
368 {
369 \str_if_eq:eeTF { \_kernel_cs_parameter_spec:N #1 } { }
370 { \_hook_patch_expand_redefine:NNnn \c_false_bool #1 {#2} {#3} }
371 \overline{\mathbf{f}}372 \_hook_patch_debug:x { ..~command~can~only~be~patched~by~rescanning }
    Otherwise, we start the actual patching by retokenization job. The code calls
```
<span id="page-17-11"></span>\\_\_hook\_try\_patch\_with\_catcodes:Nnnnw with a different catcode setting:

- The current catcode setting;
- Switching the catcode of  $\mathcal{Q}$ ;
- Switching the expl3 syntax on or off;
- Both of the above.

If patching succeeds, \\_\_hook\_try\_patch\_with\_catcodes:Nnnnw has the side-effect of patching the macro #1 (which may be an internal from the command whose name is #2).

```
373 \tl set:Nx \l hook tmpa tl
374 \left\{ \begin{array}{c} 374 & 276 \\ 216 & 276 \\ 216 & 276 \\ 216 & 276 \\ 216 & 276 \\ 216 & 276 \\ 216 & 276 \\ 216 & 276 \\ 216 & 276 \\ 216 & 276 \\ 216 & 276 \\ 216 & 276 \\ 216 & 276 \\ 216 & 276 \\ 216 & 276 \\ 216 & 276 \\ 216 & 276 \\ 216 & 276 \\ 216 & 276 \\ 216 & 276 \\ 21375 \int compare:nNnTF { \char value catcode:n {'\@ } } = { 12 }
376 \{ \exp_not: N \makeatletter \} \{ \exp_not: N \makeatletter \}377 }
378 \tl_set:Nx \l__hook_tmpb_tl
```

```
379 \qquad \qquad380 \bool_if:NTF \l__kernel_expl_bool
381 { \ExplSyntaxOff } { \ExplSyntaxOn }
382 }
383 \lambdause:x
384 \left\{ \begin{array}{c} 384 & 56 \\ 56 & 56 \end{array} \right\}385 \exp_not:N \__hook_try_patch_with_catcodes:Nnnnw
386 \exp_not:n { #1 {#2} {#3} }
387 { \prg_do_nothing: }
388 { \exp_not:V \l__hook_tmpa_tl } % @
389 \{ \exp\_not: V \l_{\_hook} \tmtext{tph\_tl } % _{\_in} \thinspace \}390391 \exp_not:V \l__hook_tmpa_tl % @
\verb|392| \verb|exp_not:V \l__hook_tmpb_t1 \quad \verb|% |:393 }
394 }
395 \q_recursion_tail \q_recursion_stop
```
<span id="page-18-26"></span><span id="page-18-9"></span><span id="page-18-8"></span><span id="page-18-7"></span><span id="page-18-6"></span>If no catcode setting succeeds, give up and raise an error. The command isn't changed in any way in that case.

```
396 \left\{ \begin{array}{c} \end{array} \right.397 \msg error:nnxx { hooks } { cant-patch }
398 { \c backslash str #2 } { retok }
399 }
400 }
401 }
```

```
(End of definition for \__hook_retokenize_patch:Nnn.)
```
\ hook try patch with catcodes:Nnnnw This function is a simple wrapper around \\_hook\_cmd\_if\_scanable:NnTF and \\_hook\_patch\_retokenize:Nnnn if the former returns ⟨true⟩, plus some debug messages.

```
402 ⟨latexrelease⟩\IncludeInRelease{2023/06/01}{\__hook_try_patch_with_catcodes:Nnnnw}
403 ⟨latexrelease⟩ {cmd~hooks~with~args}
404 \cs_new_protected:Npn \__hook_try_patch_with_catcodes:Nnnnw #1 #2 #3 #4
405 {
406 \quark if recursion tail stop do:nn {#4} { \use:n }
407 \_hook_patch_debug:x { ++~trying~to~patch~by~retokenization }
408 \__hook_cmd_if_scanable:NnTF {#1} {#4}
409 {
410 \_hook_patch_debug:x { ++~macro~can~be~retokenized~cleanly }
411 \_hook_patch_debug:x { ==~retokenizing~macro~now }
\lambda_{12} \_hook_patch_retokenize:Nnnn #1 { cmd / #2 / #3 } {#3} {#4}
413 \use_i_delimit_by_q_recursion_stop:nw \use_none:n
414 }
415 \overline{5}416 \ hook patch debug:x { --~macro~cannot~be~retokenized~cleanly }
417 \__hook_try_patch_with_catcodes:Nnnnw #1 {#2} {#3}
418 }
419 }
420 ⟨latexrelease⟩\EndIncludeInRelease
421 ⟨latexrelease⟩\IncludeInRelease{2021/06/01}{\__hook_try_patch_with_catcodes:Nnnnw}
422 ⟨latexrelease⟩ {cmd~hooks~with~args}
423 ⟨latexrelease⟩\cs_gset_protected:Npn \__hook_try_patch_with_catcodes:Nnnnw #1 #2 #3 #4
424 ⟨latexrelease⟩ {
425 \langle /latexrelease\rangle \quark if recursion tail stop do:nn \{ H4 \} { \use:n }
```

```
426 ⟨latexrelease⟩ \__hook_patch_debug:x { ++~trying~to~patch~by~retokenization }
427 \langle latexrelease\rangle \__hook_cmd_if_scanable:NnTF {#1} {#4}
428 ⟨latexrelease⟩ {
429 ⟨latexrelease⟩ \__hook_patch_debug:x { ++~macro~can~be~retokenized~cleanly }
430 \langle atexrelease\rangle \langle __hook_patch_debug:x { ==~retokenizing~macro~now }
431 ⟨latexrelease⟩ \__hook_patch_retokenize:Nnnn #1 {#2} {#3} {#4}
432 ⟨latexrelease⟩ \use_i_delimit_by_q_recursion_stop:nw \use_none:n
433 ⟨latexrelease⟩ }
434 ⟨latexrelease⟩ {
435 ⟨latexrelease⟩ \__hook_patch_debug:x { --~macro~cannot~be~retokenized~cleanly }
436 ⟨latexrelease⟩ \__hook_try_patch_with_catcodes:Nnnnw #1 {#2} {#3}
437 ⟨latexrelease⟩ }
438 ⟨latexrelease⟩ }
439 ⟨latexrelease⟩\EndIncludeInRelease
```
<span id="page-19-17"></span><span id="page-19-14"></span><span id="page-19-11"></span><span id="page-19-6"></span>(*End of definition for* \\_\_hook\_try\_patch\_with\_catcodes:Nnnnw*.*)

\kerneltmpDoNotUse This is an oddity required to be safe (as safe as reasonably possible) when patching the command. The entirety of

⟨prefixes⟩ \def ⟨cs⟩ ⟨parameter text⟩ {⟨replacement text⟩}

will go through \scantokens. The  $\langle$ parameter text $\rangle$  and  $\langle$ replacement text $\rangle$  are what we are trying to retokenize, so not much worry there. The other items, however, should "just work", so some care is needed to not use too fancy catcode settings. Therefore we can't use an expl3-named macro for  $\langle cs \rangle$ , nor the expl3 versions of  $\det$  or the  $\langle \text{prefixes} \rangle$ . That is why the definitions that will eventually go into **\scantokens** will use the oddly (but hopefully clearly)-named \kerneltmpDoNotUse:

<span id="page-19-4"></span><sup>440</sup> \cs\_new\_eq:NN \kerneltmpDoNotUse !

*PhO: Maybe this can be avoided by running the* ⟨parameter text⟩ *and the* ⟨replacement text⟩ *separately through* \scantokens *and then putting everything together at the end.*

<span id="page-19-12"></span>(*End of definition for* \kerneltmpDoNotUse*.*)

\\_hook\_patch\_required\_catcodes: Here are the catcode settings that are *mandatory* when retokenizing commands. These are the minimum necessary settings to perform the definitions: they identify control sequences, which must be escaped with  $\lambda_0$ , delimit the definition with  $\{1\}$  and  $\lambda_2$ , and mark parameters with  $\#_6$ . Everything else may be changed, but not these.

```
441 \cs_new_protected:Npn \__hook_patch_required_catcodes:
442 {
443 \char_set_catcode_escape:N \\
444 \char_set_catcode_group_begin:N \{
445 \char_set_catcode_group_end:N \}
446 \char_set_catcode_parameter:N \#
447 % \int_set:Nn \tex_endlinechar:D { -1 }
448 % \int_set:Nn \tex_newlinechar:D { -1 }
449 }
```
<span id="page-19-16"></span><span id="page-19-15"></span>*PhO:* etoolbox *sets the* \endlinechar *and* \newlinechar *when patching, but as far as I tested these didn't make much of a difference, so I left them out for now. Maybe* \newlinechar=-1 *avoids a space token being added after the definition.*

*PhO: If the patching is split by* ⟨parameter text⟩ *and* ⟨replacement text⟩*, then only # will have to stay in that list.*

<span id="page-20-16"></span>*PhO: Actually now that we patch* \UseHook{cmd/foo/before}*, all the tokens there need to have the right catcodes, so this list now includes all lowercase letters, U and H, the slash, and whatever characters in the command name. . . sigh. . .*

<span id="page-20-11"></span>(*End of definition for* \\_\_hook\_patch\_required\_catcodes:*.*)

\\_hook\_cmd\_if\_scanable:NnTF Here we'll do a quick test if the command being patched can in fact be retokenized with the specific catcode setting without changing in meaning. The test is straightforward:

- 1. apply \meaning to the command;
- 2. split the  $\langle prefixes \rangle$ ,  $\langle parameter \text{ text} \rangle$  and  $\langle replacement \text{ text} \rangle$  and arrange them as

```
⟨prefixes⟩\def\kerneltmpDoNotUse⟨parameter text⟩{⟨replacement text⟩}
```
- 3. rescan that with the given catcode settings, and do the definition; then finally
- 4. compare \kerneltmpDoNotUse with the original command.
- If both are \ifx-equal, the command can be safely patched.

```
450 \prg_new_protected_conditional:Npnn \__hook_cmd_if_scanable:Nn #1 #2 { TF }
451 \sim 5
452 \cs set eq:NN \kerneltmpDoNotUse \scan stop:
453 \cs_set_eq:NN \__hook_tmp:w \scan_stop:
454 \use: x
455 {
456 \cs_set:Npn \__hook_tmp:w
457 ####1 \tl_to_str:n { macro: } ####2 -> ####3 \s__hook_mark
458 { ####1 \def \kerneltmpDoNotUse ####2 {####3} }
459 \tl_set:Nx \exp_not:N \l__hook_tmpa_tl
460 { \exp_not:N \__hook_tmp:w \token_to_meaning:N #1 \s__hook_mark }
461 }
462 \tl rescan:nV { #2 \ hook patch required catcodes: } \l hook tmpa tl
463 \token if eq meaning:NNTF #1 \kerneltmpDoNotUse
464 { \prg_return_true: }
465 { \prg_return_false: }
466 }
```
<span id="page-20-18"></span><span id="page-20-17"></span><span id="page-20-15"></span><span id="page-20-14"></span><span id="page-20-9"></span><span id="page-20-8"></span>(*End of definition for* \\_\_hook\_cmd\_if\_scanable:NnTF*.*)

\_\_hook\_guess\_arg\_count:NN \\_\_hook\_guess\_arg\_count:wN \\_\_hook\_guess\_arg\_count:nw <span id="page-20-12"></span>Looks at the parameter text of a macro, and counts the parameters by looking at the number after a #, and checking if they are sequential. This macro assumes that all parameters are marked with hashes, and not other characters, and that there is no "trick parameter".

```
467 ⟨latexrelease⟩\IncludeInRelease{2023/06/01}{\__hook_guess_arg_count:NN}
468 ⟨latexrelease⟩ {cmd~hooks~with~args}
469 \cs_new_protected:Npn \__hook_guess_arg_count:NN #1
470 \frac{1}{20}471 \exp_after:wN \__hook_guess_arg_count:wN
472 \token_to_meaning:N #1 \s_hook_mark
473 }
474 \exp_last_unbraced:NNNNo
475 \cs_new_protected:Npx \__hook_guess_arg_count:wN
476 #1 { \tl_to_str:n { macro: } } #2 \s__hook_mark #3
477 {
```

```
478 \int_set:Nn #3
479 \sim \sim480 \exp_not:N \_ hook_guess_arg_count:nw { 0 } #2
481 \c_hash_str 0 \s__hook_mark
482 }
483 }
484 \use:e
485 { \cs_new:Npn \exp_not:N \__hook_guess_arg_count:nw #1 #2 \c_hash_str #3 }
486 {
487 \int_compare:nNnTF { #1 + 1 } = {#3}
488 { \__hook_guess_arg_count:nw {#3} }
489 { #1 \__hook_use_none_delimit_by_s_mark:w }
490 }
491 ⟨latexrelease⟩\EndIncludeInRelease
492 ⟨latexrelease⟩\IncludeInRelease{2021/06/01}{\__hook_guess_arg_count:NN}
493 ⟨latexrelease⟩ {cmd~hooks~with~args}
494 ⟨latexrelease⟩\cs_undefine:N \__hook_guess_arg_count:NN
495 ⟨latexrelease⟩\EndIncludeInRelease
```
<span id="page-21-20"></span><span id="page-21-17"></span><span id="page-21-14"></span><span id="page-21-12"></span><span id="page-21-7"></span><span id="page-21-6"></span><span id="page-21-4"></span>(*End of definition for* \\_\_hook\_guess\_arg\_count:NN *,* \\_\_hook\_guess\_arg\_count:wN *, and* \\_\_hook\_ guess\_arg\_count:nw*.*)

\\_hook\_patch\_retokenize:Nnnn Then, if \\_\_**hook\_cmd\_if\_scanable:NnTF** returned true, we can go on and patch the command.

```
_{\rm 496} \langle | atexrelease} \ Include InRelease {2023/06/01} {\_ hook_patch_retokenize:Nnnn}
```

```
497 ⟨latexrelease⟩ {cmd~hooks~with~args}
```

```
498 \cs_new_protected:Npn \__hook_patch_retokenize:Nnnn #1 #2 #3 #4
```
<sup>499</sup> {

Here, when patching by retokenization, we can only guess the number of arguments of the macro.

<span id="page-21-13"></span><sup>500</sup> \\_\_hook\_guess\_arg\_count:NN #1 \l\_\_hook\_patch\_num\_args\_int

Then we redefine the hook to have the right number of arguments. Disabling the hook, undefining the parameter token list then calling \\_\_hook\_make\_usable:nn are enough to redefine the hook to the extent we want. Code stored in the hook and other metadata about it are not lost in the process.

```
_{501} \_hook_disable:n {#2}
502 \cs_undefine:c { c__hook_#2_parameter_tl }
503 \__hook_make_usable:nn {#2} { \l__hook_patch_num_args_int }
504 \tl set:Ne \l hook tmpa tl
505 { \exp_args:Ne \tl_to_str:n { \_hook_braced_parameter:n {#2} } }
506 \use:x
507 {
508 \str_replace_all:Nnn \exp_not:N \l__hook_tmpa_tl
509 { #### } { \c_hash_str }
510 }
```
<span id="page-21-24"></span><span id="page-21-10"></span>Then, make make some things **\relax** to avoid lots of **\noexpand** below.

```
511 \cs_set_eq:NN \kerneltmpDoNotUse \scan_stop:
512 \cs_set_eq:NN \__hook_tmp:w \scan_stop:
513 \use: x
514 \left\{ \begin{array}{ccc} 514 & 514 \\ 514 & 514 \\ 514 & 514 \\ 514 & 514 \\ 514 & 514 \\ 514 & 514 \\ 514 & 514 \\ 514 & 514 \\ 514 & 514 \\ 514 & 514 \\ 514 & 514 \\ 514 & 514 \\ 514 & 514 \\ 514 & 514 \\ 514 & 514 \\ 514 & 514 \\ 514 & 514 \\ 514 & 514 \\ 514 & 514 \\ 514 & 514 \\ 51
```
Now we'll define  $\infty$  hook tmp:w such that it splits the  $\mathrm{meaning}$  of the macro (#1) into its three parts:

```
####1. ⟨prefixes⟩
\# \# \# \# 2. \langle \text{parameter text} \rangle####3. ⟨replacement text⟩
```
and arrange that a complete definition, then place the before or after hooks around the ⟨replacement text⟩: accordingly.

```
515 \cs_set:Npn \ _ hook_tmp:w
516 ####1 \tl_to_str:n { macro: } ####2 -> ####3 \s__hook_mark
517 \left\{ \begin{array}{c} \end{array} \right.518 ####1 \def \kerneltmpDoNotUse ####2
519 \left\{ \begin{array}{c} \end{array} \right.520 \strut \text{str\_if\_eq:nnT {#3} { before } }\overline{\mathbf{S}} 521 \overline{\mathbf{S}}522 \token_to_str:N \UseHookWithArguments {#2}
523 { \int_use:N \l}_hole { \int_use:N \l}_hole { \int_ace:N \l}_hole524 \l__hook_tmpa_tl
525 }526 ####3
527 \strut \text{+}3 { after }
528 \left\{ \begin{array}{c} \end{array} \right.529 \token_to_str:N \UseHookWithArguments {#2}
530 { \int_use:N \l}_\_hookpatch_num_args_int }
\lambda_1_hook_tmpa_tl
532 }
533 }
534 }
```
<span id="page-22-21"></span><span id="page-22-19"></span><span id="page-22-15"></span><span id="page-22-10"></span>Now we just have to get the \meaning of the command being patched and pass it through the meat grinder above.

```
535 \tl_set:Nx \exp_not:N \l__hook_tmpa_tl
536 { \exp_not:N \__hook_tmp:w \token_to_meaning:N #1 \s__hook_mark }
537 }
```
Now rescan with the given catcode settings (overridden by the  $\angle$  hook\_patch\_required\_catcodes:), and implicitly (by using the rescanned token list) carry out the definition from above.

<span id="page-22-11"></span>538 \tl\_rescan:nV { #4 \\_hook\_patch\_required\_catcodes: } \l\_hook\_tmpa\_tl

And to close, copy the newly-defined command into the old name and the patching is finally completed:

<span id="page-22-0"></span><sup>539</sup> \cs\_gset\_eq:NN #1 \kerneltmpDoNotUse

Finally, update the hook code.

```
540 \__hook_update_hook_code:n {#2}
541 }
542 ⟨latexrelease⟩\EndIncludeInRelease
_{543} \langle |atexrelease\rangle\IncludeInRelease{2021/06/01}{\ hook patch retokenize:Nnnn}
544 ⟨latexrelease⟩ {cmd~hooks~with~args}
_{545} \langle latexrelease\rangle \cos_Sgset_protected:Npn \lambda_hook_patch_retokenize:Nnnn #1 #2 #3 #4
546 ⟨latexrelease⟩ {
547 ⟨latexrelease⟩ \cs_set_eq:NN \kerneltmpDoNotUse \scan_stop:
_{548} \langle <code>latexrelease</code> \rangle \qquad \backslash cs\_set\_eq:NN \backslash_{\!\!\!=} <code>hook_tmp:w</code> \backslash scan\_stop:549 ⟨latexrelease⟩ \use:x
```

```
550 ⟨latexrelease⟩ {
551 \langle latexrelease\rangle \langle cs\_set: Npn \ \setminus _\_hook\_tmp:w \rangle552 \langle atexrelease\rangle \qquad \qquad \qquad \qquad \qquad \qquad \qquad \qquad \qquad \qquad \qquad \qquad \qquad \qquad \qquad \qquad \qquad \qquad \qquad \qquad \qquad \qquad \qquad \qquad \qquad \qquad \qquad \qquad \qquad \qquad \qquad \qquad \553 ⟨latexrelease⟩ {
554 ⟨latexrelease⟩ ####1 \def \kerneltmpDoNotUse ####2
555 ⟨latexrelease⟩ {
556 ⟨latexrelease⟩ \str_if_eq:nnT {#3} { before }
557 ⟨latexrelease⟩ { \token_to_str:N \UseHook { cmd / #2 / #3 } }
558 ⟨latexrelease⟩ ####3
\langle559 \langlelatexrelease\rangle \langlestr_if_eq:nnT {#3} { after }
560 ⟨latexrelease⟩ { \token_to_str:N \UseHook { cmd / #2 / #3 } }
561 ⟨latexrelease⟩ }
562 ⟨latexrelease⟩ }
563 ⟨latexrelease⟩ \tl_set:Nx \exp_not:N \l__hook_tmpa_tl
564 ⟨latexrelease⟩ { \exp_not:N \__hook_tmp:w \token_to_meaning:N #1 \s__hook_mark }
565 ⟨latexrelease⟩ }
566 ⟨latexrelease⟩ \tl_rescan:nV { #4 \__hook_patch_required_catcodes: } \l__hook_tmpa_tl
567 ⟨latexrelease⟩ \cs_gset_eq:NN #1 \kerneltmpDoNotUse
568 ⟨latexrelease⟩ }
569 ⟨latexrelease⟩\EndIncludeInRelease
```
<span id="page-23-11"></span><span id="page-23-10"></span><span id="page-23-9"></span><span id="page-23-6"></span><span id="page-23-2"></span>(*End of definition for* \\_\_hook\_patch\_retokenize:Nnnn*.*)

### <span id="page-23-0"></span>**4.6 Messages**

```
570 ⟨latexrelease⟩\IncludeInRelease{2023/06/01}{wrong-cmd-hook}%
571 ⟨latexrelease⟩ {Standardise~generic~hook~names}
572 ⟨latexrelease⟩\EndIncludeInRelease
573 ⟨latexrelease⟩\IncludeInRelease{2021/06/01}{wrong-cmd-hook}%
574 ⟨latexrelease⟩ {Standardise~generic~hook~names}
575 ⟨latexrelease⟩\msg_new:nnnn { hooks } { wrong-cmd-hook }
576 ⟨latexrelease⟩ {
577 ⟨latexrelease⟩ Generic~hook~'cmd/#1/#2'~is~invalid.
578 ⟨latexrelease⟩% The~hook~should~be~'cmd/#1/before'~or~'cmd/#1/after'.
579 ⟨latexrelease⟩ }
580 ⟨latexrelease⟩ {
581 ⟨latexrelease⟩ You~tried~to~add~a~generic~hook~to~command~\iow_char:N \\#1,~but~'#2'~
582 ⟨latexrelease⟩ is~an~invalid~component.~Only~'before'~or~'after'~are~allowed.
583 ⟨latexrelease⟩ }
584 ⟨latexrelease⟩\EndIncludeInRelease
585 \msg_new:nnnn { hooks } { cant-patch }
586 {
587 Generic~hooks~cannot~be~added~to~'#1'.
588 }
589 {
590 You~tried~to~add~a~hook~to~'#1',~but~LaTeX~was~unable~to~
591 patch~the~command~because~it~\__hook_unpatchable_cases:n {#2}.
592 }
593 \cs_new:Npn \__hook_unpatchable_cases:n #1
594 {
595 \str_case:nn {#1}
596 {
597 { undef } { doesn't~exist }
598 { macro } { is~not~a~macro }
```

```
599 { expl3 } { is~a~private~expl3~macro }
600 { retok } { can't~be~retokenized~cleanly }
601 }
602 }
603 ⟨latexrelease⟩\IncludeInRelease{0000/00/00}{ltcmdhooks}%
604 ⟨latexrelease⟩ {The~hook~management~system~for~commands}
605 ⟨latexrelease⟩
```
<span id="page-24-5"></span>The command \\_\_hook\_cmd\_begindocument\_code: is used in an internal hook, so we need to make sure it has a harmless definition after rollback as that will not remove it from the kernel hook.

```
\frac{606}{\text{datexrelcase}}\csc\frac{sec\_eq:NN}{\_\text{hook}}\cethinspace\csc\frac{mg\_do\_nothing:}{\_\text{out}~\_\text{out}~\_\
```

```
607 ⟨latexrelease⟩
```
- <span id="page-24-2"></span><sup>608</sup> ⟨latexrelease⟩\EndModuleRelease
- <span id="page-24-3"></span><sup>609</sup> \ExplSyntaxOff
- <sup>610</sup> ⟨*/*2ekernel | latexrelease⟩

<sup>611</sup> ⟨@@=⟩

# <span id="page-24-0"></span>**Index**

The italic numbers denote the pages where the corresponding entry is described, numbers underlined point to the definition, all others indicate the places where it is used.

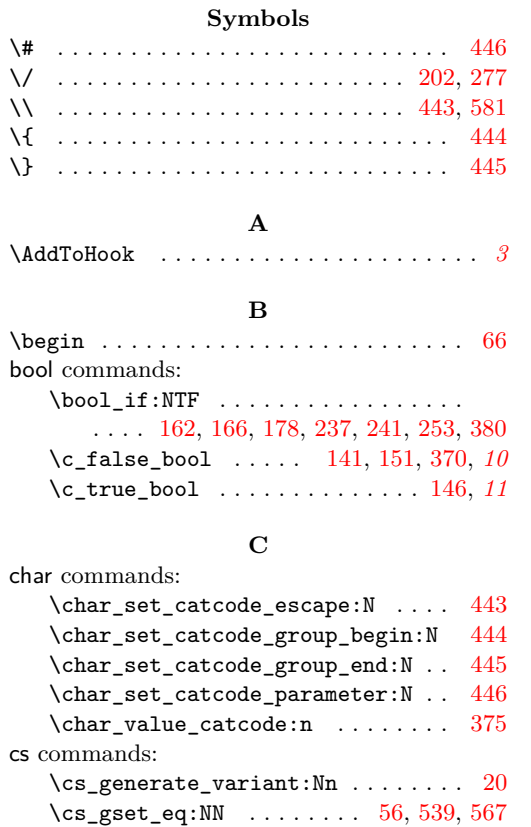

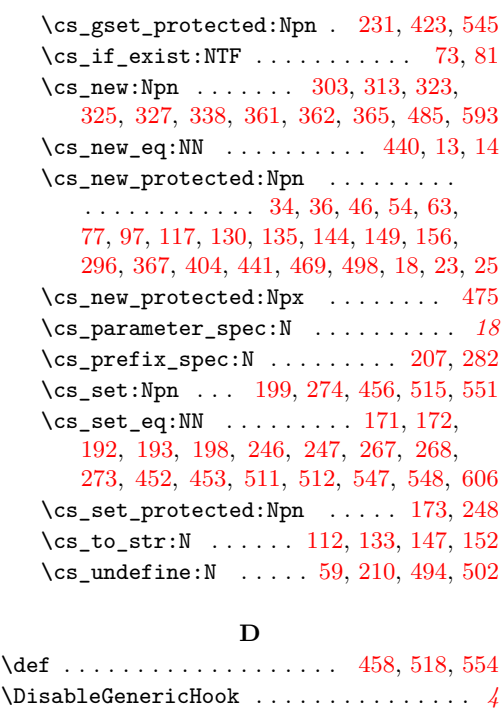

**E**

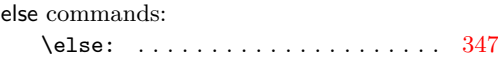

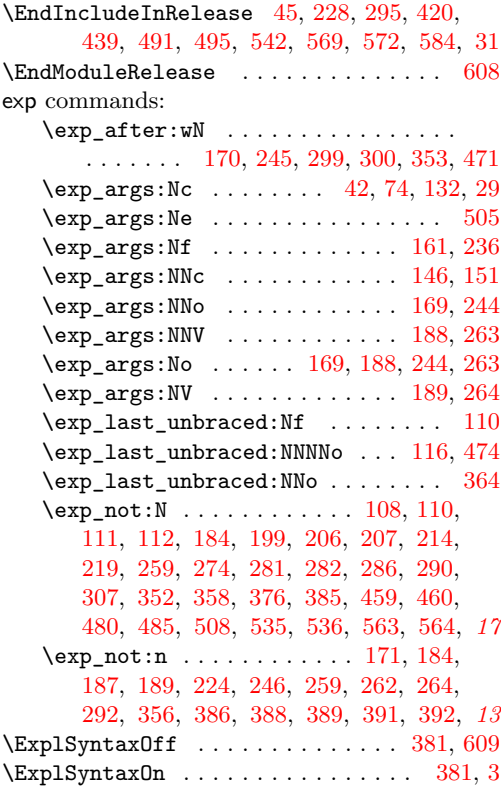

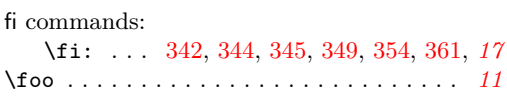

**F**

# **G**

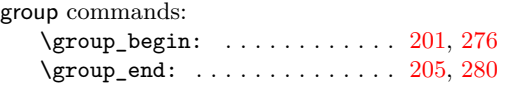

# **H**

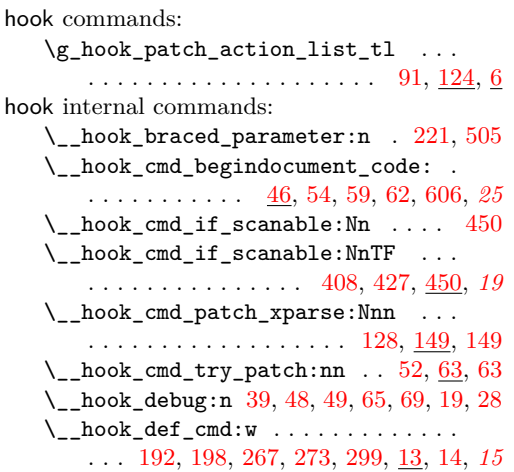

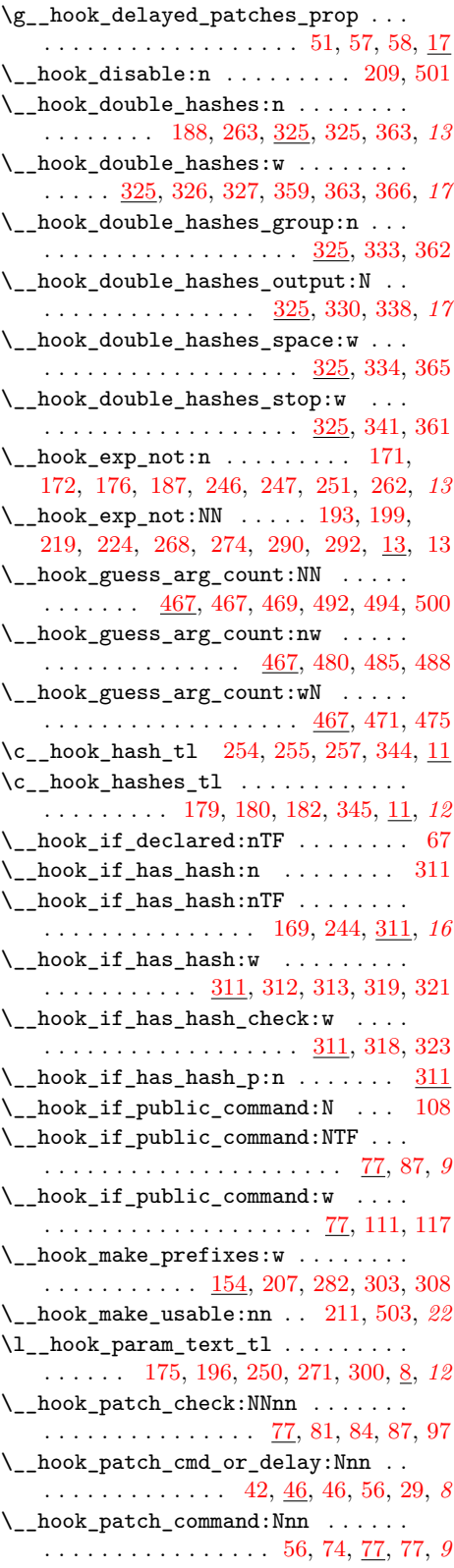

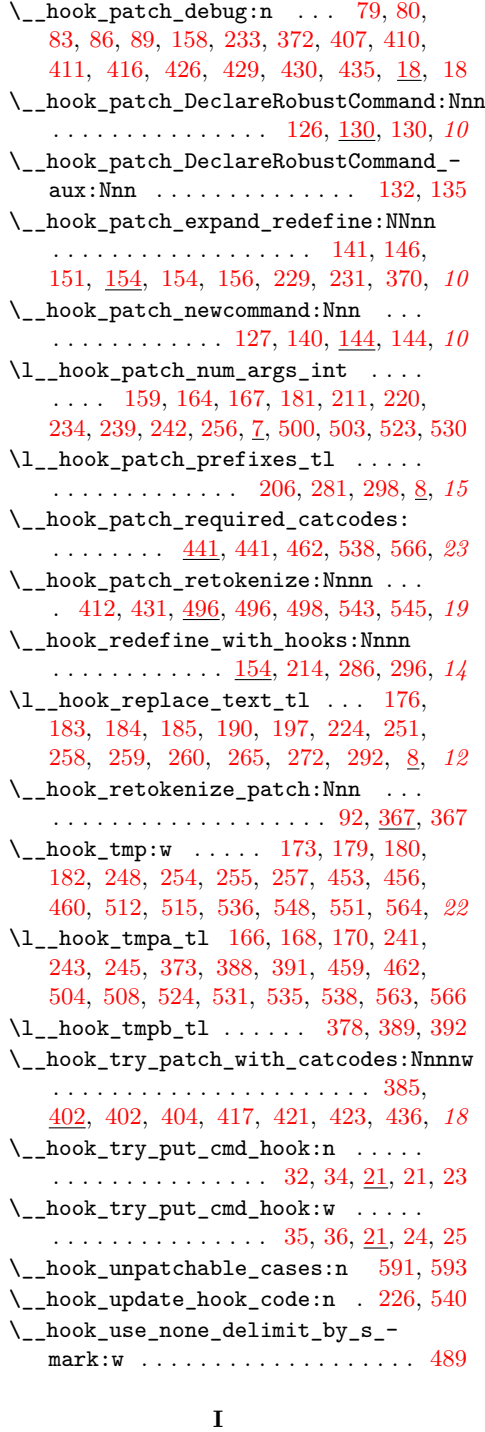

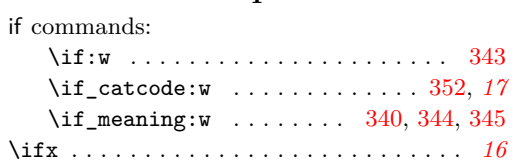

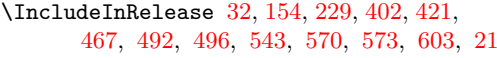

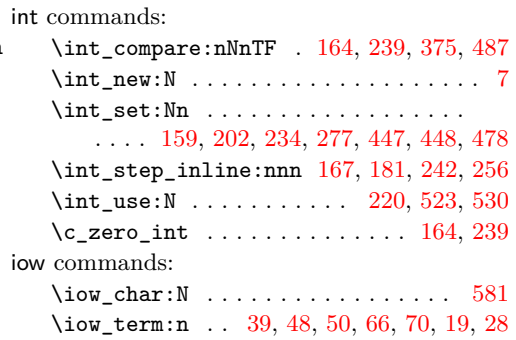

# **K**

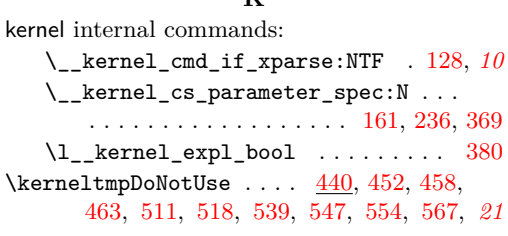

# **M**

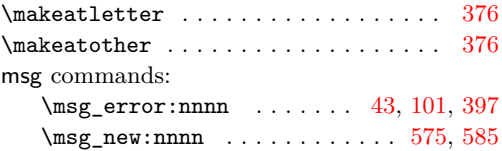

# **N**

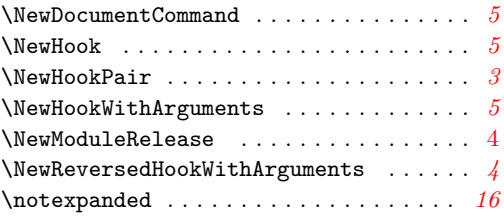

# **P**

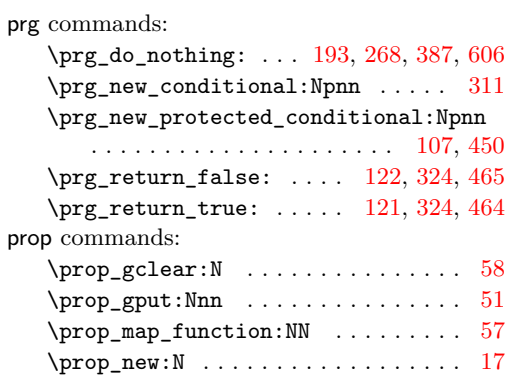

# **Q**

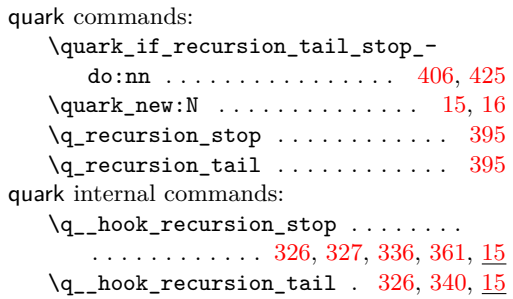

# **R**

\refstepcounter . . . . . . . . . . . . . . . . . . *[5](#page-4-3)*

# **S**

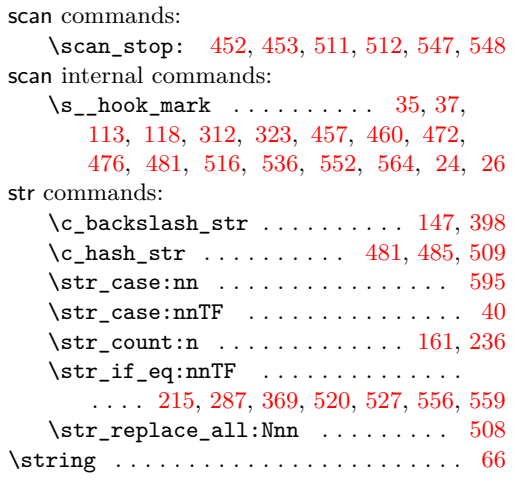

#### **T**

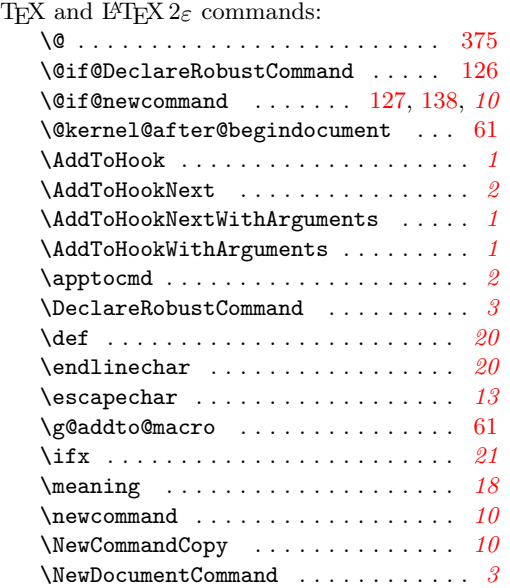

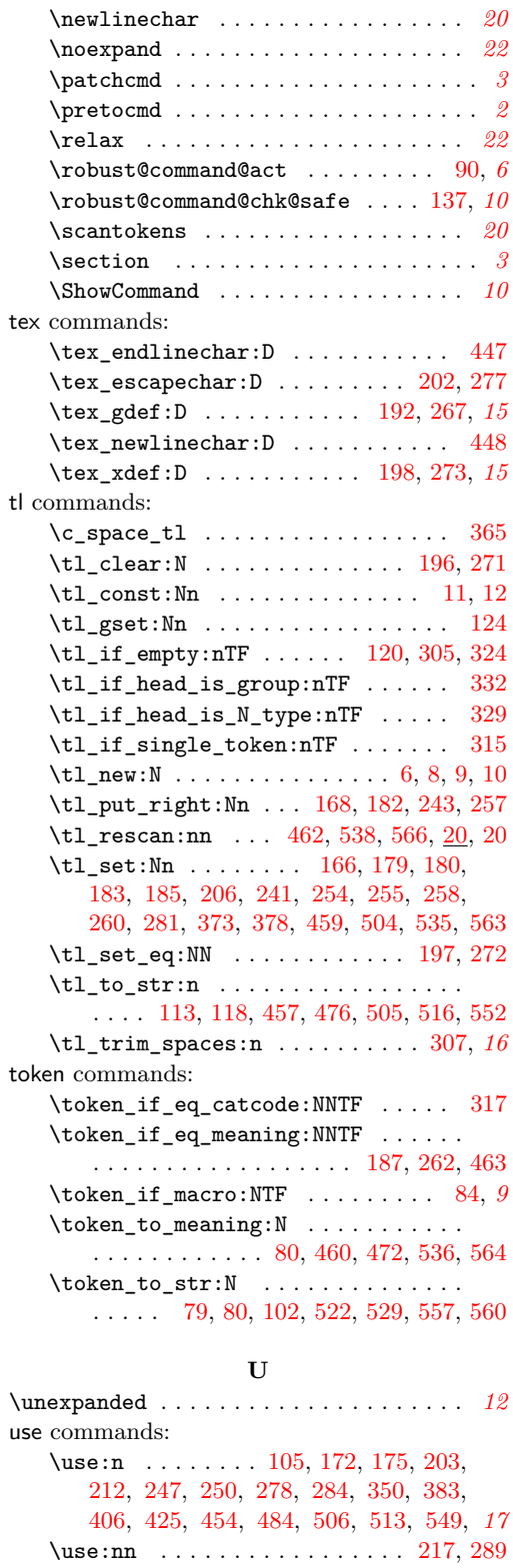

\use\_i:nnnn . . . . . . . . . . . . . . . [348,](#page-16-27) *[17](#page-16-8)*

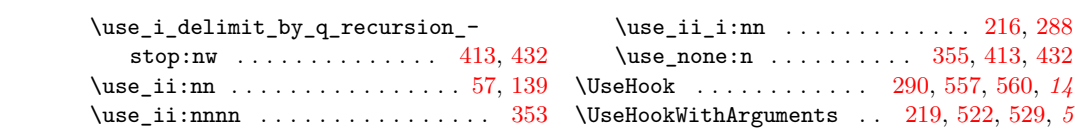